Министерство образования и науки Российской Федерации

Федеральное государственное бюджетное образовательное учреждение высшего профессионального образования

## **ТОМСКИЙ ГОСУДАРСТВЕННЫЙ УНИВЕРСИТЕТ СИСТЕМ УПРАВЛЕНИЯ И РАДИОЭЛЕКТРОНИКИ**

**И. В. Мельникова** 

# **ОСНОВЫ ТЕОРИИ ЦЕПЕЙ**

# **Схемные функции и частотные характеристики линейных электрических цепей**

**Методические указания по выполнению курсовой работы**

**Томск 2017**

Рецензент: доцент кафедры ТОР ТУСУР Б. Ф. Голев

Корректор: А. Н. Миронова

## **Мельникова И. В.**

Основы теории цепей. Схемные функции и частотные характеристики линейных электрических цепей : методические указания по выполнению курсовой работы / И. В. Мельникова. – Томск : ФДО, ТУСУР, 2017. – 81 с.

Изложены цель, содержание, исходные данные, варианты заданий, методические рекомендации и примеры расчета для выполнения курсовой работы по теме «Схемные функции и частотные характеристики линейных электрических цепей». Работа предназначена для студентов всех форм обучения, изучающих дисциплины «Основы теории цепей» и «Теория линейных электрических цепей».

> © Мельникова И. В., 2017 © Оформление. ФДО, ТУСУР, 2017

# **СОДЕРЖАНИЕ**

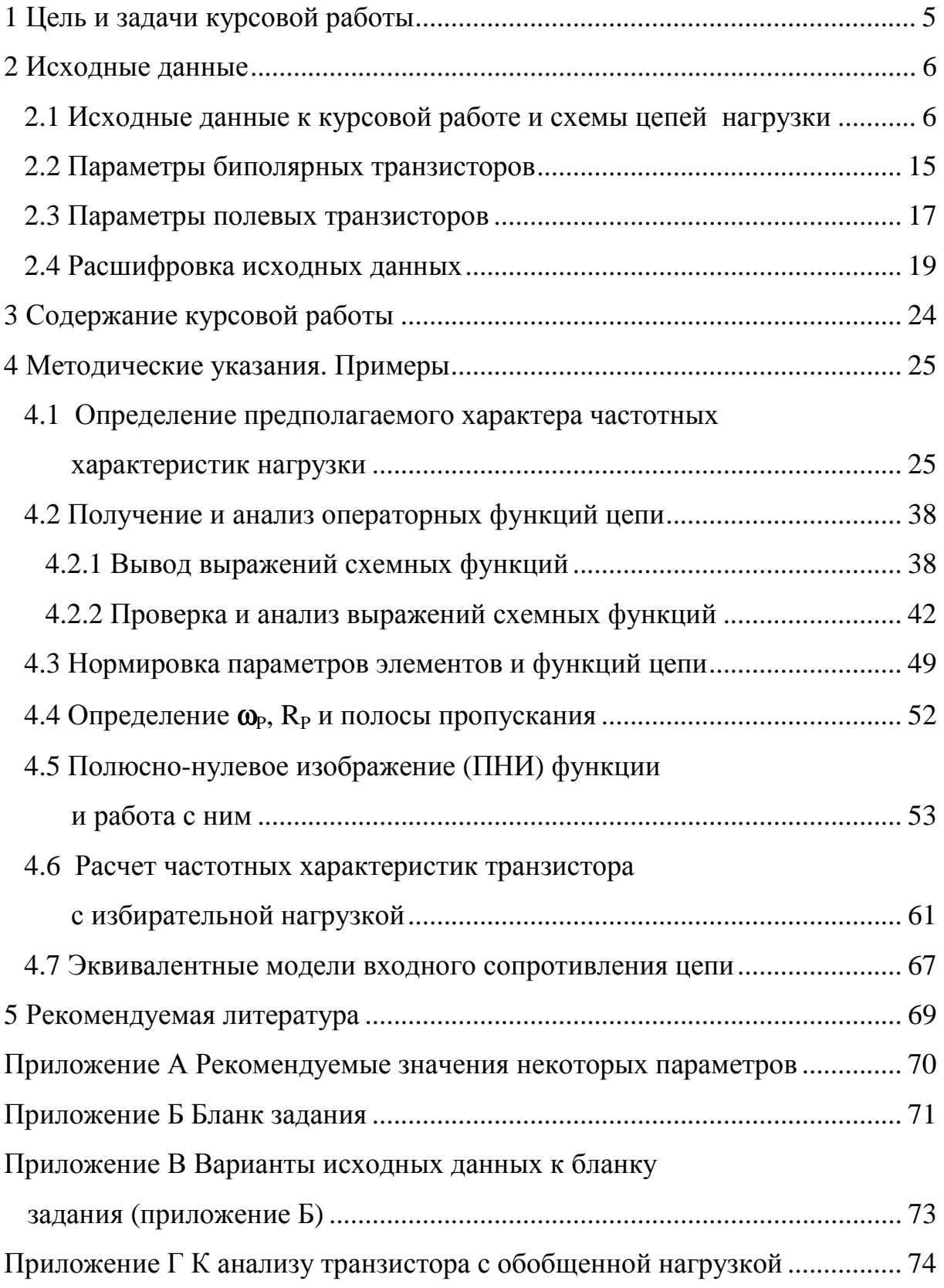

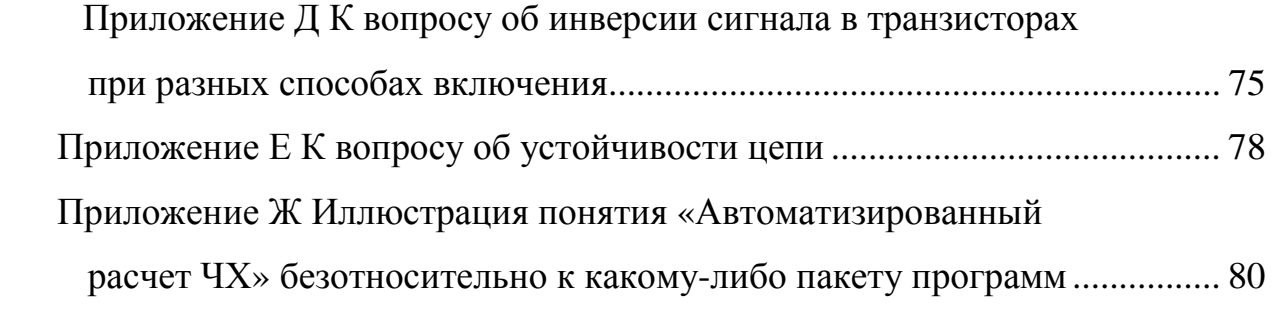

## **1 ЦЕЛЬ И ЗАДАЧИ КУРСОВОЙ РАБОТЫ**

Цель курсовой работы – овладеть способами нахождения частотных характеристик цепи.

Одновременно в процессе выполнения курсовой работы решаются следующие задачи: формирование навыков обоснованных предположений о характере частотных характеристик цепи непосредственно по ее схеме, формирование навыков получения и анализа операторных функций цепи и овладение для схем с зависимыми источниками методом узловых потенциалов в матричной форме как одним из базовых методов автоматизированного машинного анализа электрических цепей в частотной области в стационарном режиме.

## **2 ИСХОДНЫЕ ДАННЫЕ**

# **2.1 Исходные данные к курсовой работе и схемы цепей нагрузки**

Исходными данными являются:

- номер схемы нагрузки (таблица 2.1 и таблица 2.2);
- тип и номер транзистора (таблица 2.3 и таблица 2.4);
- способ включения транзистора (ОЭ, ОБ, ОИ);
- модель транзистора (рисунок 2.4) М1, М2, М3, М4;
- характеристическое сопротивление нагрузочной цепи ρ;
- особые частоты нагрузочных цепей:
	- частота среза  $f_{CP} = N \cdot f_{TP}$ ,
	- частоты резонанса и квазирезонанса  $f_p = N \cdot f_{rp}$ , где  $N = 0.01 \div 1$ ;

•  $f_{\text{FP}}$  – граничные частоты биполярного (рисунок 2.1) и полевого (рисунок 2.2) транзисторов:

- $f_{\Gamma P} = f_{\beta}$  в схеме с общим эмиттером (ОЭ),
- $f_{\Gamma P} = f_{\alpha}$  в схеме с общей базой (OБ),
- $f_{\text{FP}} = f_{\text{S}}$  в схеме с общим истоком (ОИ);
- наибольшая нормированная частота диапазона исследования цепи:
	- $\omega_{\text{max}}^{\text{H}}$  или  $f_{\text{max}}^{\text{H}}$ ;
- дополнительные параметры для некоторых схем таблицы 2.1:
	- параметр m  $(m < 1)$ ,
	- параметр k  $(k > 1)$ ;
- нормирующие величины  $\omega_0$  и  $R_0$ :
	- $\omega_0 = \omega_{\rm cp}$  или  $\omega_0 = \omega_{\rm p}$ ,
	- $-$  R<sub>0</sub> =  $\rho$ .

| Тип                                     | Модели цепей                                                                                                    | Параметры моделей                                                                                                    | Нормированные<br>параметры                                           | Примечание                                                                                                    |
|-----------------------------------------|----------------------------------------------------------------------------------------------------|----------------------------------------------------------------------------------------------------|----------------------------------------------------------------------|----------------------------------------------------------------------------------------------------|
| ФНЧ                                     | $\rho$<br>$\rho$<br>$\rho$<br>$\mathsf{C}$<br>C<br>$\Omega$<br>Cx.2<br>Cx.1                                                                                            | Для всех моделей<br>$Cx.1-Cx.14:$<br>$L = \frac{\rho}{\rho}$ .<br>$\omega_{CP}$<br>$C = -$<br>$\omega_{CP}\cdot\rho$ | Для всех моделей<br>$Cx.1-Cx.14:$<br>$L^{(H)} = 1;$<br>$C^{(H)} = 1$ | Для моделей<br>$Cx.1-Cx.14:$<br>f <sub>CP</sub> - частота среза<br>ФНЧ<br>и ФВЧ<br>$\omega_{CP} = 2 \cdot \pi \cdot f_{CP}$ ;<br>m < 1 |
| ФНЧ                                     | $\gamma$ mL<br>$\gamma \gamma mL$<br>ᡐ<br>mC<br>mC<br>$1 - m^2$<br>$1 - m^2$<br>$\rho$<br>$\rho$<br>$\rho$<br>$C \cdot$<br>${\bf m}$<br>${\bf m}$<br>∩<br>Cx.3<br>Cx.4 |                                                                                                    |                                                                      |                                                                                                    |
| ФНЧ                                     | mL<br>$\sim$ mL<br>$\circ$<br>ᡐ<br>Cm<br>$\rm Cm$<br>$\rho$<br>$\rho$<br>$1 - m2$<br>$1 - m^2$<br>$\rho$<br>ρ<br>${\bf m}$<br>${\bf m}$<br>$\Omega$<br>Cx.5<br>Cx.6    |                                                                                                    |                                                                      |                                                                                                    |
| ФНЧ<br>$\boldsymbol{\mathrm{M}}$<br>ФВЧ | 0-<br>O<br>O-<br>$2{\mathsf L}$<br>$rac{C}{2}$<br>$\rho$<br>Iρ<br>$\overline{C}$<br>$\rho$<br>L<br>0-<br>⌒<br>Cx.7<br>Cx.8                                             |                                                                                                    |                                                                      |                                                                                                    |

Таблица 2.1 – Схемы <sup>и</sup> параметры избирательных четырехполюсников

 $\overline{\phantom{0}}$ 

# Продолжение табл. 2.1

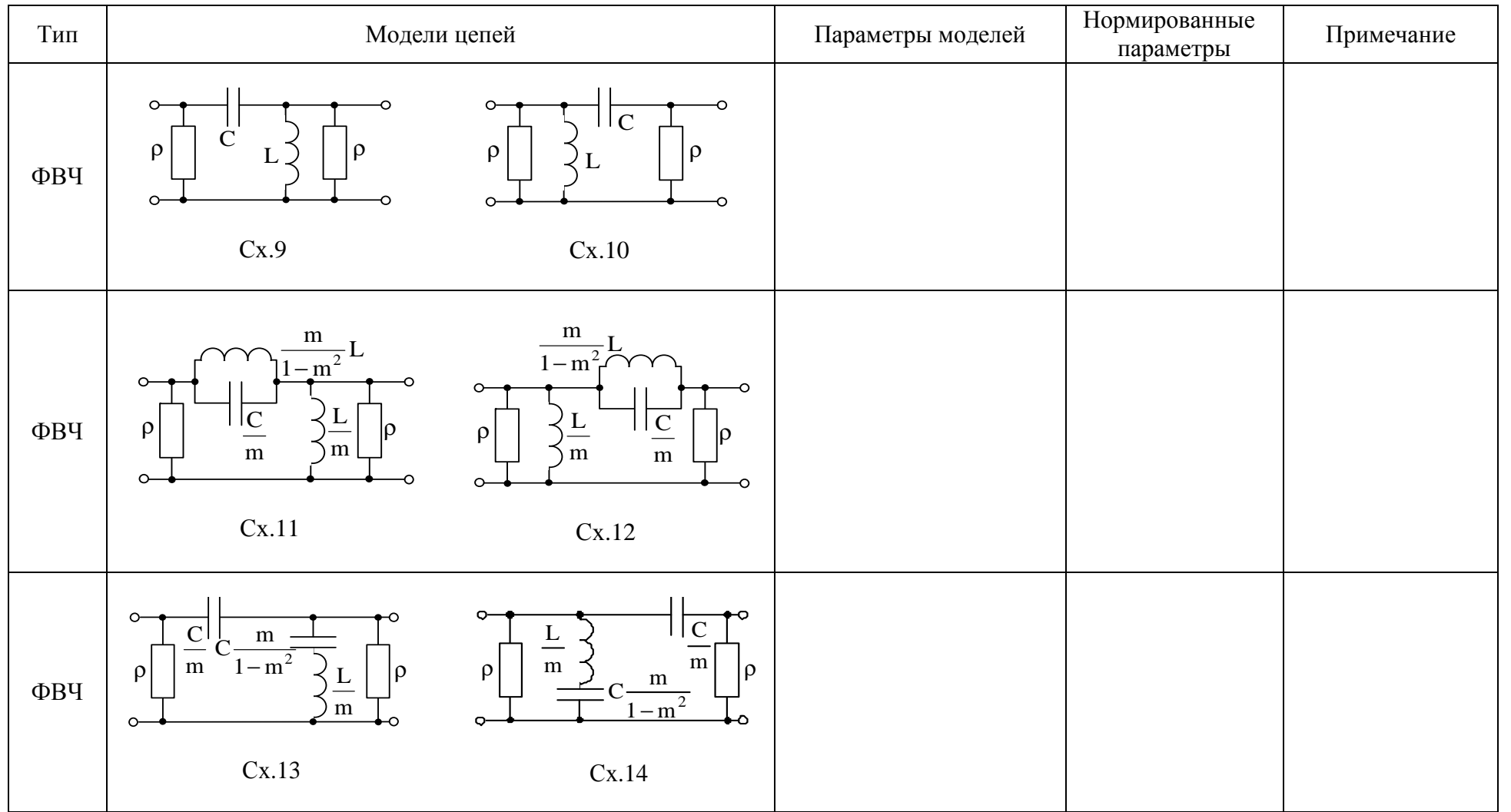

# Продолжение табл. 2.1

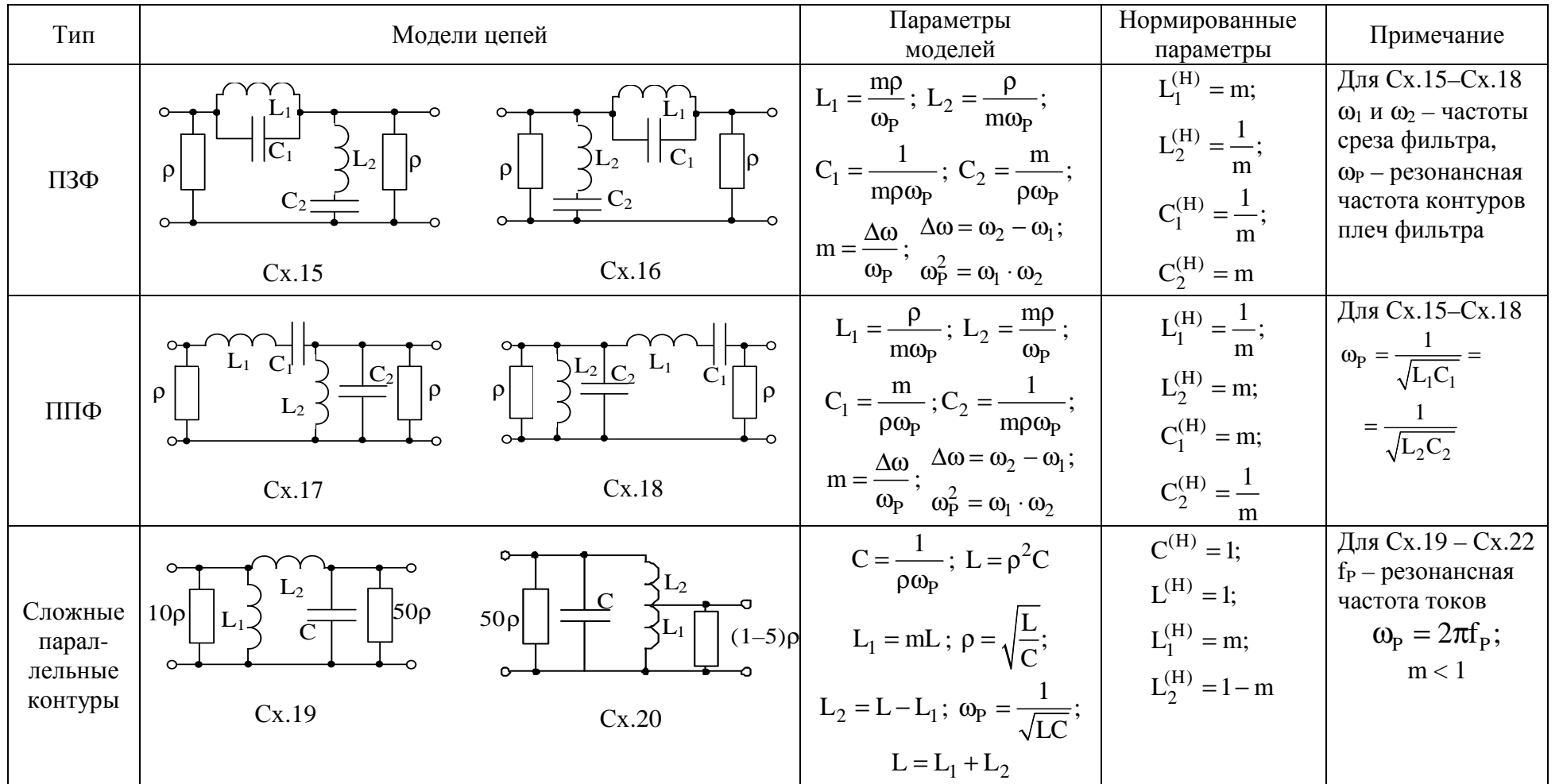

| Тип                                     | Модели цепей                                                                                                    | Параметры<br>моделей                                                                                                    | Нормированные<br>параметры                                                                                     | Примечание                                                                                                    |
|-----------------------------------------|----------------------------------------------------------------------------------------------------|----------------------------------------------------------------------------------------------------|----------------------------------------------------------------------------------------------------|----------------------------------------------------------------------------------------------------|
| Сложные<br>парал-<br>лельные<br>контуры | $\mathbf{C}$<br>50p<br>10p<br>50p<br>$(1-5)\rho$<br>Cx.21<br>Cx.22                                                | $C = \frac{1}{\rho \omega_{\rm p}}$ ; $L = \rho^2 C$ ;<br>$\rho = \sqrt{\frac{L}{C}}$ ; $C = \frac{C_1 \cdot C_2}{C_1 + C_2}$ ;<br>$\omega_{\rm P} = \frac{1}{\sqrt{2\pi}}$ .<br>$C_2 = \frac{C_1 \cdot C}{C_1 - C}$ | $C^{(H)} = 1;$<br>$L^{(H)} = 1;$<br>$C_1^{(H)} = \frac{1}{m};$<br>$C_2^{(H)} = \frac{1}{1-m}$                  |                                                                                                    |
| ППФ                                     | $\overline{C_2}$<br>$\dot{\mathbf{C}}_1$<br>$C_1$<br>$\rho$<br>$\rho$<br>$\rho$<br>$\rho$<br>0-<br>Cx.23<br>Cx.24 | $C_1 = \frac{k+1}{k+1}$<br>$\rho\omega_{CP}$<br>$C_2 = \frac{(k-1)\cdot \rho \omega_{CP}}{(k-1)\rho}$ ; k = $\frac{\omega_{CP}}{n}$<br>$\omega_{CP}$<br>$\omega_{1}$<br>$\omega_1 =$<br>$\sqrt{L_2(C_1+C_2)}$        | $C_1^{(H)} = k + 1;$<br>$C_2^{(H)} = \frac{1}{k-1};$<br>$L_2^{(H)} = k - 1;$<br>$\omega_1^{(H)} = \frac{1}{k}$ | Для Сх.23 – Сх.26<br>$f_{CP}$ – верхняя гра-<br>ничная частота,<br>$f_1$ - нижняя гра-<br>ничная частота<br>полосы пропус-<br>кания фильтра<br>k > 1 |

Продолжение табл. 2.1

Окончание табл. 2.1

| Тип | Модели цепей                                   |                                                                         | Параметры<br>моделей                                                                                                    | Нормированные<br>параметры                                                                                                    | Примечание                                                                                            |
|-----|------------------------------------------------|-------------------------------------------------------------------------|----------------------------------------------------------------------------------------------------|----------------------------------------------------------------------------------------------------|----------------------------------------------------------------------------------------------------|
| ППФ | $\mathsf{IC_{2}}$<br>$\rho$<br>$\rho$<br>Cx.25 | $\rho$<br>$\rho$<br>$\mathcal{C}_{2}$<br>Cx.26                          | kρ<br>$L_1$<br>$\omega_{\rm CP}(1+\overline{k})$<br>$k(k-1)\rho$<br>$\omega_{CP}$<br>$C_{2}$<br>$\omega_{CP}$ (k-1) $\rho$<br>$k = \frac{\omega_{CP}}{2}$<br>$\omega_1 =$<br>$\sqrt{L_2C_2}$<br>$\omega_1$ | $L_1^{(H)}$<br>$\overline{(1+k)}$<br>$L_2^{(H)} = k(k-1);$<br>$C_2^{(H)} =$<br>$\frac{k}{k-1}$<br>$\omega_1^{(H)} = \frac{1}{k}$ |                                                                                                    |
| ППФ | R<br>$\mathbf R$<br>$ R_H$<br>$R_{K}$<br>Cx.27 | $\mathbf R$<br>$R_{\rm H}$<br>$R_K$<br>$\overline{\mathbf{R}}$<br>Cx.28 | a) $R = 10p$<br>$6) R = 5p$<br>$B) R = 2p$<br>$\omega_{\rm P} = \frac{1}{\rm RC}$ ;<br>$R_K = (20 \div 40)\rho$ ;<br>$R_H = (10 \div 100) \rho$                                                            | $R_K$ и $R_H$ –<br>выбираются<br>по согласованию<br>с преподавателем                                                             | Для Сх.27, Сх.28<br>f <sub>p</sub> - частота ква-<br>зирезонанса<br>$\omega_{\rm p} = 2\pi f_{\rm p}$ |

 $\ensuremath{\rightrightarrows}$ 

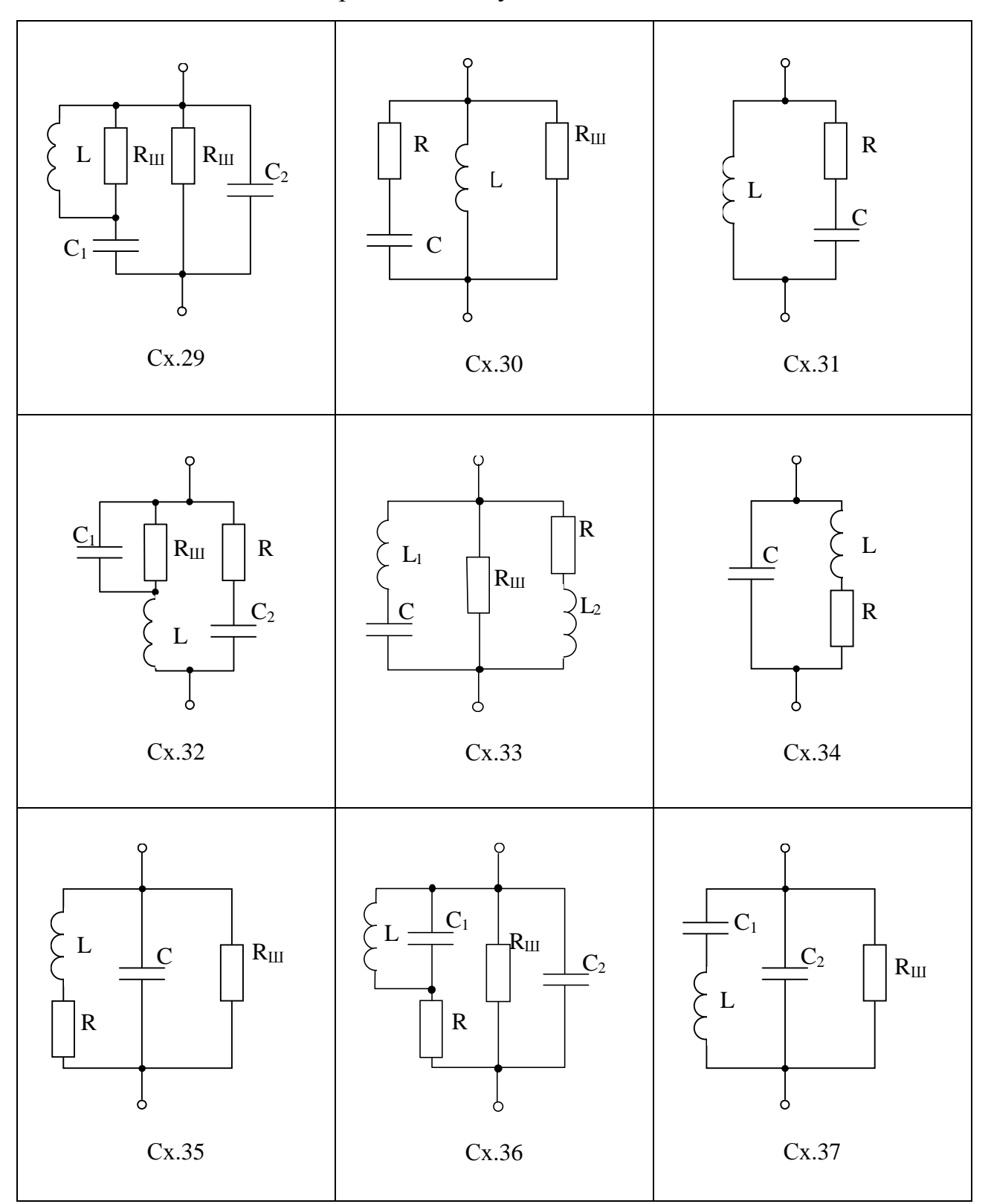

Таблица 2.2 – Схемы избирательных двухполюсников

Продолжение табл. 2.2

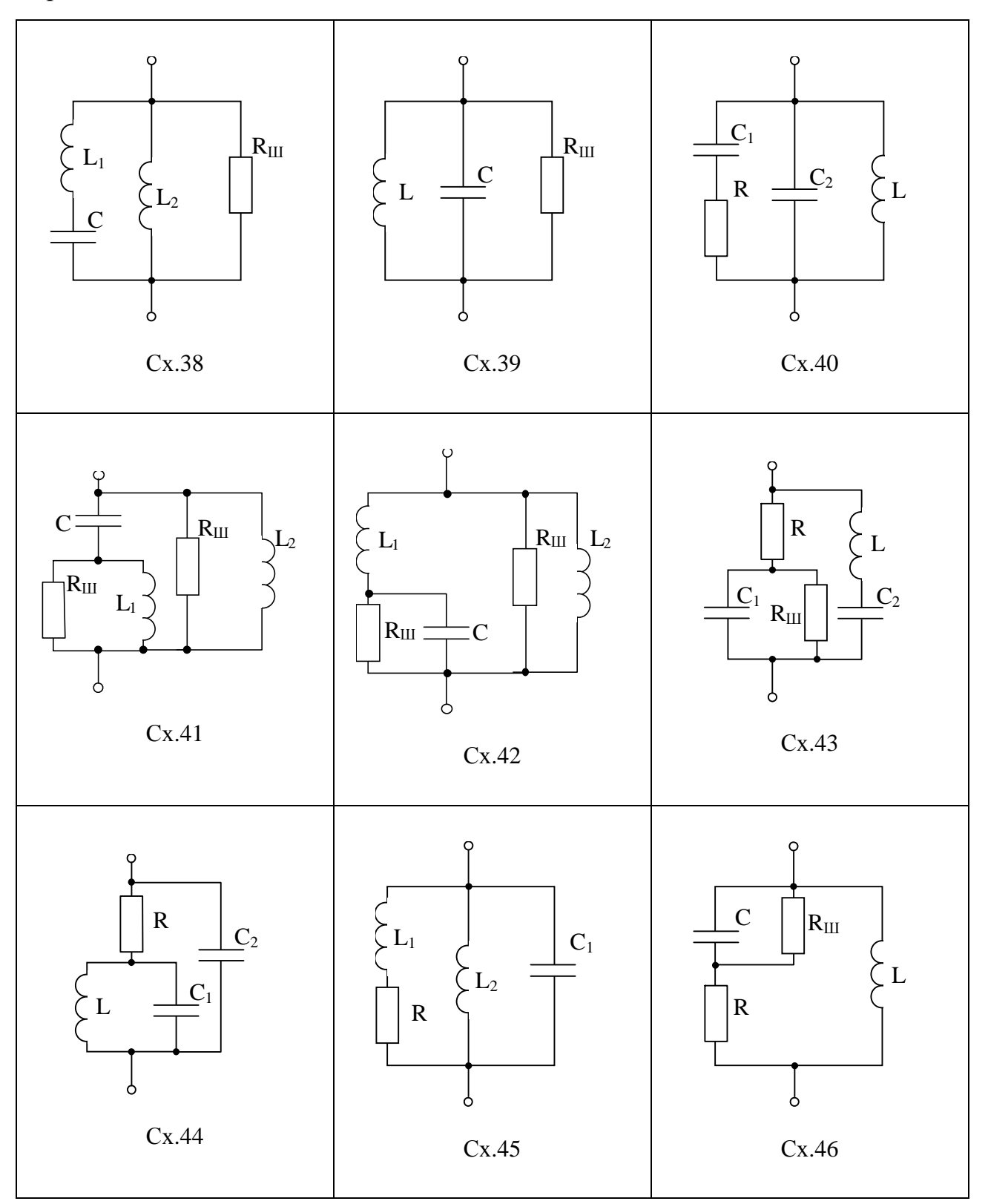

Окончание табл. 2.2

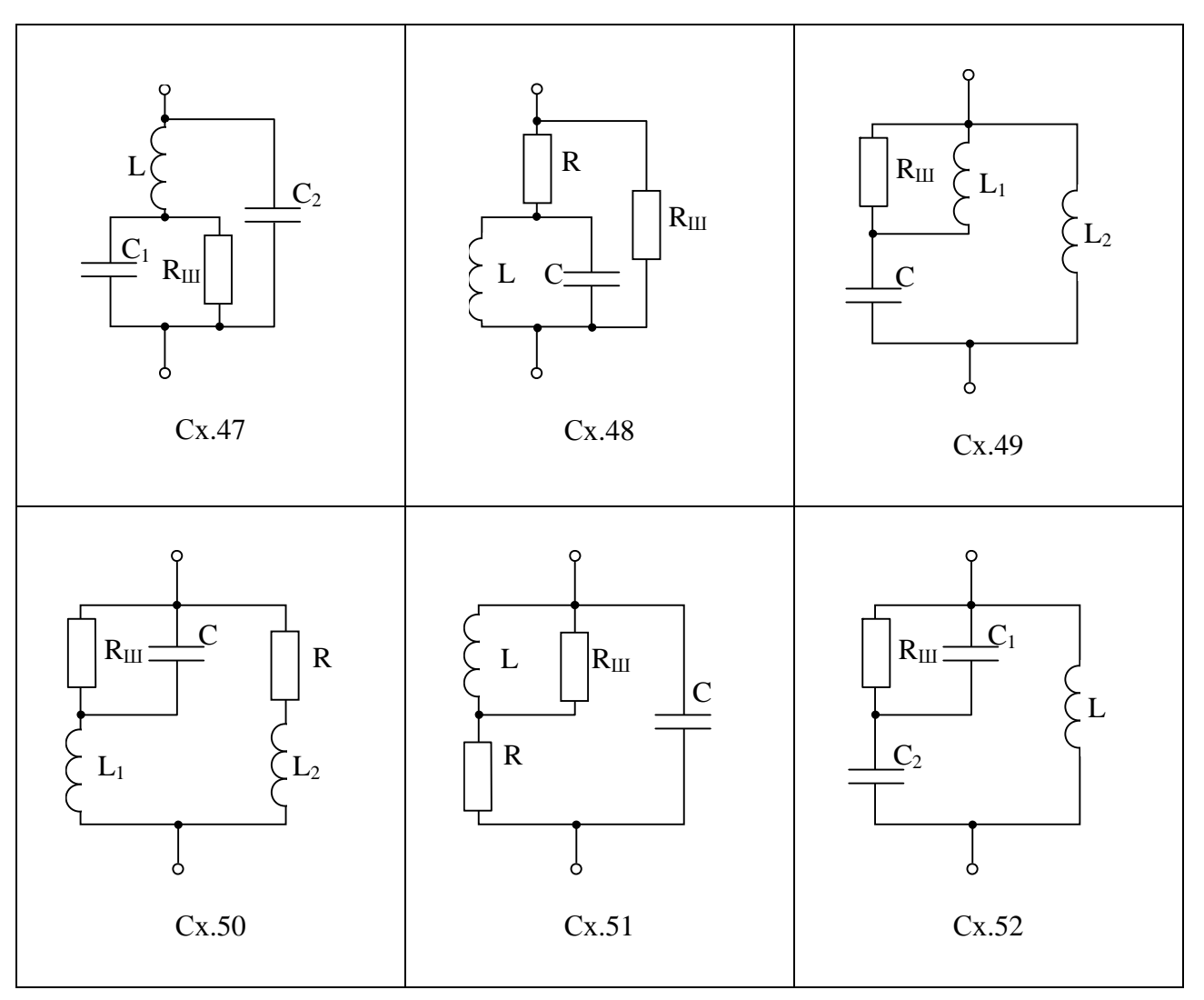

Примечание: рекомендуемые значения некоторых параметров приведены в приложении А, числовые значения параметров задаются вариантом из приложения В. Выбор варианта курсовой работы осуществляется по общим правилам с использованием следующей формулы:

$$
V = (N \times K) \text{ div } 100,
$$

V - искомый номер варианта, где

N - общее количество вариантов,

div - целочисленное деление,

при V = 0 выбирается максимальный вариант,

K - код варианта.

Для всех двухполюсников таблицы 2.2 полагать

$$
R_{III} = 10 \cdot \rho, \qquad R = 0, 1 \cdot \rho, \n\rho = \sqrt{\frac{L}{C}}, \qquad f_P = \frac{1}{2 \cdot \pi \cdot \sqrt{L \cdot C}},
$$
\n(2.1)

где  $f_p = N \cdot f_m$ ;

 $L_1 = L_2$  и равно 2 · L или 0,5 · L в зависимости от способа соединения  $L_1$  и  $L_2$  на схеме;

 $C_1 = C_2$ и равно 2 · С или 0,5 · С в зависимости от способа соединения  $C_1$  и  $C_2$  на схеме.

#### 2.2 Параметры биполярных транзисторов

 $R_3$ ,  $C_3$  – сопротивление и емкость эмиттерной цепи,

R<sub>5</sub> - сопротивление базы,

 $C_{K1}$ ,  $C_{K2}$  – емкости коллекторной цепи,

S<sub>0</sub> – крутизна транзистора, S<sub>0</sub> =  $\frac{\alpha_0}{R_0}$ 

 $\alpha_0$  - коэффициент передачи эмиттерного тока в коллекторную цепь в схеме с общей базой (OБ),  $\alpha_0 = \frac{I_K}{I_n}\Big|_{\omega=0}$ ,

 $\beta_0$  – коэффициент усиления транзистора по постоянному току в схеме с общим эмиттером (ОЭ),  $\beta_0 = \frac{I_K}{I} \big|_{\omega=0}$ ,

 $f_B$  – граничная частота усиления по току в схеме ОЭ (рисунок 2.1),

 $f_{\alpha}$  – граничная частота в схеме ОБ (рисунок 2.1),

 $f_T$  – предельная частота усиления (частота единичного усиления по току) в схеме с ОЭ (рисунок 2.1).

Значения параметров биполярных транзисторов заданы таблицей 2.3.

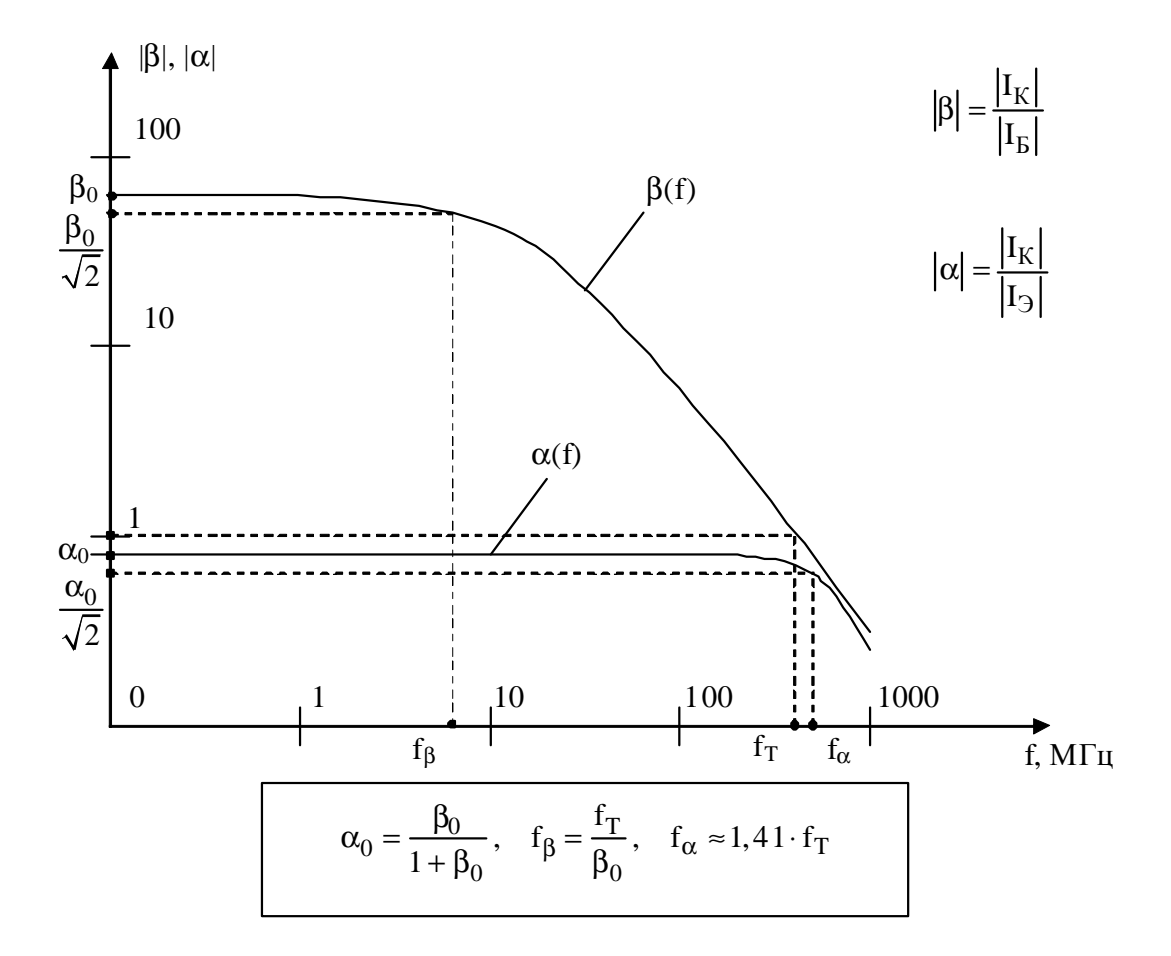

Рисунок 2.1 – Частотные зависимости  $β(f)$  и  $α(f)$ биполярного транзистора

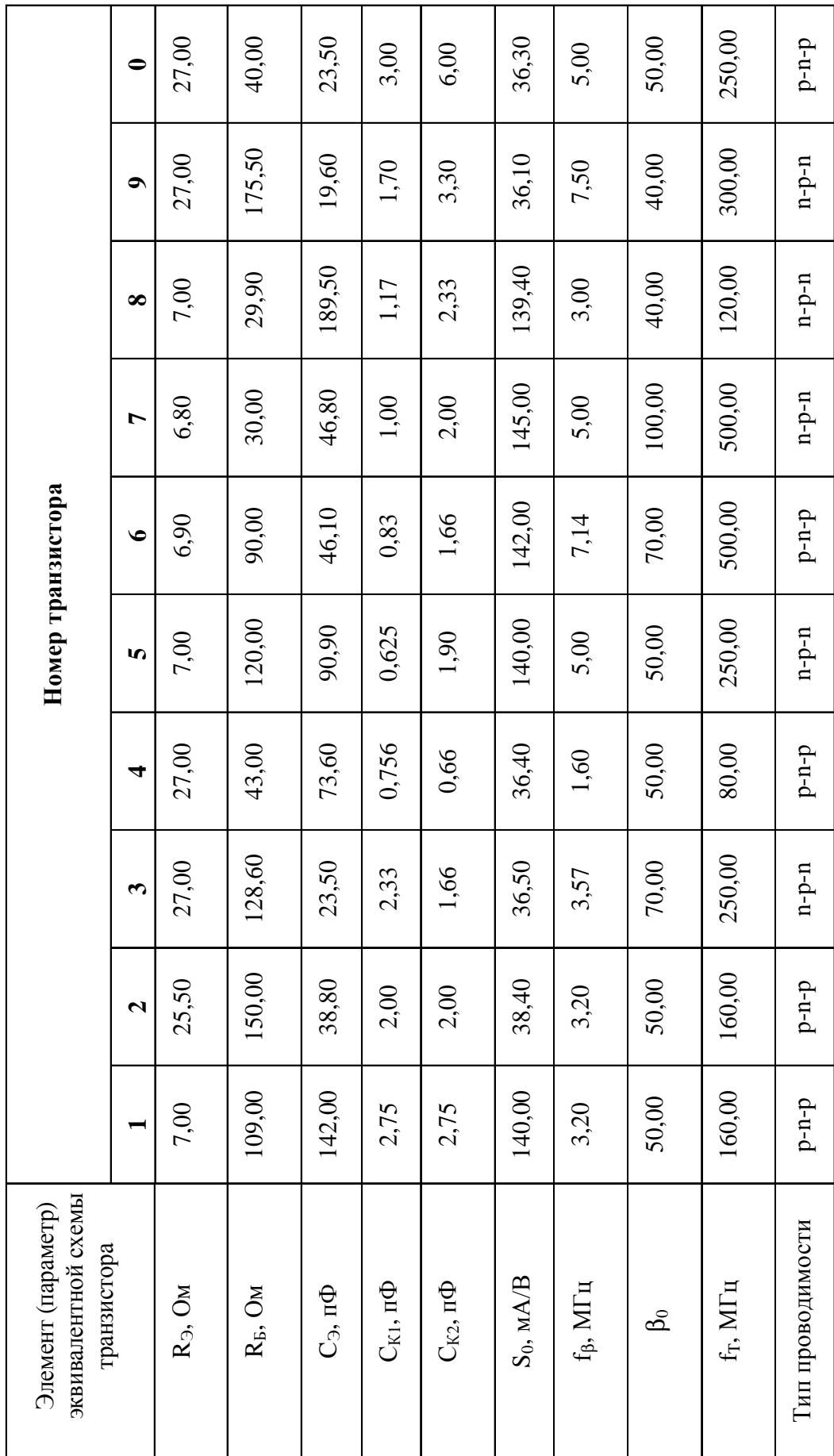

Таблица 2.3 - Параметры биполярных транзисторов Таблица 2.3 – Параметры биполярных транзисторов

#### 2.3 Параметры полевых транзисторов

S – крутизна проходной характеристики транзистора (рисунок 2.2),

С<sub>3И</sub> - емкость затвор-исток,

 $C_{3C}$  – емкость затвор-сток,

 $C<sub>CH</sub>$  – емкость сток-исток,

R<sub>3</sub>, R<sub>C</sub> - паразитные объемные сопротивления,

 $f_S$  – граничная частота транзистора (рисунок 2.2);  $f_S$  определить из условия:

$$
f_{s} = \frac{S_{0}}{2 \cdot \pi \cdot (C_{3H} + C_{3C})},
$$
\n(2.2)

 $S_0$ ,  $C_{3H}$ ,  $C_{3C}$  – параметры из таблицы 2.4 в основных единицах измегде рения: амперах на вольт и фарадах.

| Номер              | $C_{\underline{3}\underline{H}}$ | $C_{\underline{C}\underline{H}}$ | $C_{3C}$         | $S_0$ | $R_3$          | $R_C$ |
|--------------------|----------------------------------|----------------------------------|------------------|-------|----------------|-------|
| транзистора        | $\Pi\Phi$                        | $\Pi\Phi$                        | $\Pi\Phi$        | MA/B  | Oм             | Oм    |
| $\Pi1$             | 4,8                              | 2,9                              | 1,1              | 12,3  | 11             | 980   |
| $\Pi2$             | 4,7                              | 2,8                              | 1,2              | 10,6  | 12             | 990   |
| $\Pi$ 3            | 4,6                              | 2,7                              | 1,3              | 10,9  | 13             | 1030  |
| $\Pi4$             | 4,5                              | 2,1                              | 1,4              | 12,7  | 14             | 1020  |
| $\Pi$              | 4,4                              | 2,5                              | $\overline{1,5}$ | 8,1   | 15             | 1010  |
| $\Pi$ <sup>6</sup> | 4,3                              | 2,4                              | 1,6              | 8,3   | 10             | 1000  |
| $\Pi7$             | 4,2                              | $\overline{2,3}$                 | 1,1              | 8,4   | 9              | 980   |
| $\Pi8$             | 4,0                              | 2,2                              | 1,2              | 8,5   | 8              | 990   |
| $\Pi$ <sup>9</sup> | 3,9                              | 2,1                              | $\overline{1,3}$ | 8,6   | $\overline{7}$ | 1100  |
| $\Pi10$            | 3,8                              | $\overline{2,9}$                 | 1,4              | 9,7   | 8              | 1005  |
| $\Pi11$            | 3,7                              | 2,8                              | 1,5              | 9,9   | 9              | 995   |
| $\Pi12$            | 3,6                              | 2,7                              | 1,6              | 9,8   | 10             | 980   |
| $\Pi13$            | 3,5                              | 2,6                              | 1,7              | 8,2   | 11             | 970   |
| $\Pi14$            | 3,4                              | 2,5                              | 1,1              | 7,1   | 12             | 985   |
| $\Pi15$            | 4,1                              | 2,4                              | 1,2              | 7,2   | 13             | 975   |
| $\Pi16$            | $\overline{4,2}$                 | 2,3                              | 1,3              | 9,3   | 14             | 1015  |
| $\Pi17$            | 4,7                              | 2,2                              | 1,4              | 12,4  | 12             | 1005  |
| $\Pi18$            | 3,3                              | 2,1                              | 1,5              | 10,5  | 10             | 960   |
| $\Pi$ 19           | 3,2                              | $\overline{2,0}$                 | 1,6              | 7,4   | 8              | 992   |
| $\Pi20$            | 3,1                              | 1,9                              | 1,7              | 8,0   | 11             | 1004  |

Таблица 2.4 - Параметры полевых транзисторов

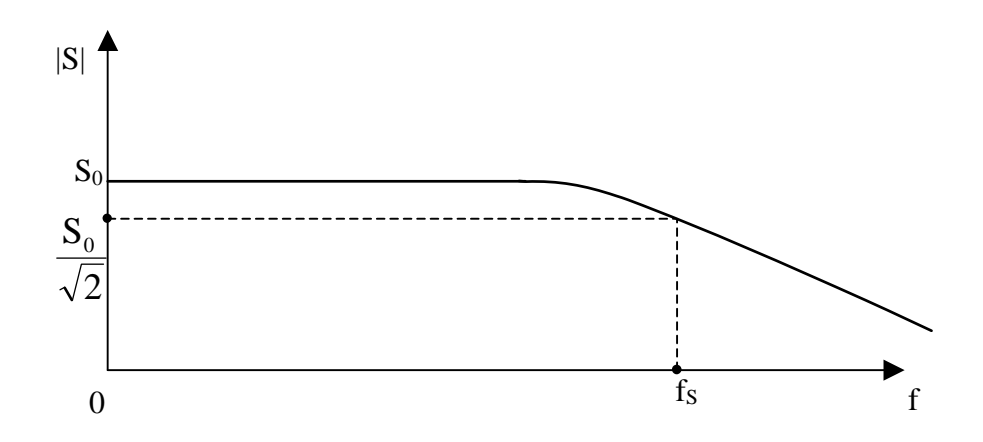

Рисунок 2.2 - Частотная характеристика полевого транзистора

#### 2.4 Расшифровка исходных данных

Примеры компактно заданных исходных данных, которые должен содержать бланк задания (приложение Б):

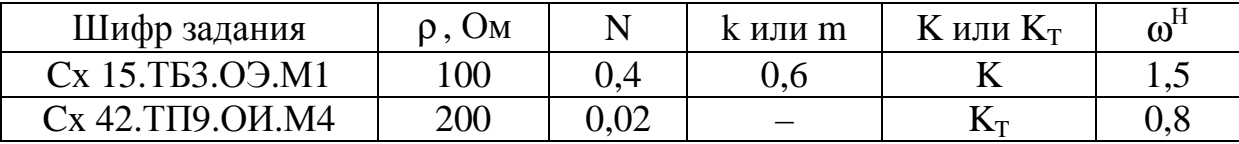

Сх 15 - четырехполюсник из таблицы 2.1 с заданными нормированными параметрами; в последнем столбце таблицы пояснены смысловые значения особых частот схем.

Сх 42 - двухполюсник из таблицы 2.2, параметры которого рассчитываются по выражениям (2.1)

ТБ, ТП - соответственно биполярный и полевой транзисторы, параметры которых заданы в таблицах 2.3 и 2.4.

Указание: все транзисторы работают в линейном режиме (рисунок 2.3), то есть крутизна S проходной характеристики транзистора не зависит от значения  $U_{mBX}$ .

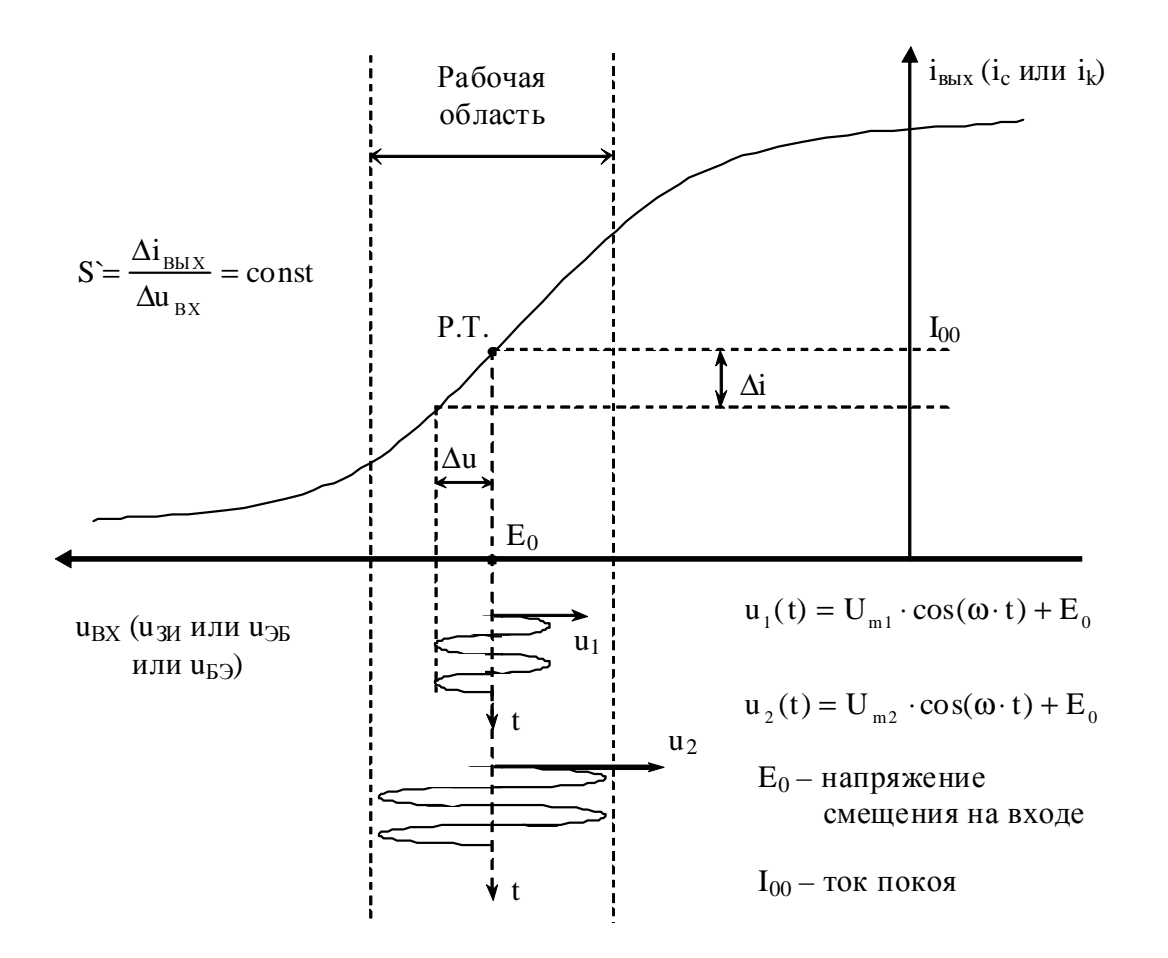

Рисунок 2.3 – Проходная характеристика транзистора

Эквивалентные модели транзисторов М1, М2, М3 и М4 приведены на рисунке 2.4, электроды обозначены:

 $6 - 6$ аза, э - эмиттер, к - коллектор,

 $3 - 3aTBOD$ ,  $M - MCTOK$ ,  $C - CTOK$ .

Все модели содержат зависимые источники:

- в моделях М1 и М2 источник  $J_K$ , управляемый напряжением  $U_3$ (обратите внимание на направления  $J_K$  и  $U_3$  в биполярных транзисторах типа p-n-p и n-p-n);

- в моделях МЗ и М4 источник J<sub>C</sub>, управляемый напряжением U<sub>3</sub> на емкости С<sub>зи</sub> полевых транзисторов.

Способ включения ОЭ, ОБ, ОИ указывает, какой из выводов транзистора является общим для U<sub>BX</sub> и U<sub>BMX</sub> при передаче напряжения от источника к нагрузке:

ОЭ - общий эмиттер, входной сигнал подается между базой и эмиттером, нагрузка подключается между коллектором и эмиттером;

ОБ – общая база, входной сигнал подается между эмиттером и базой, нагрузка подключается между коллектором и базой;

ОИ - общий исток, входной сигнал подается между затвором и истоком, нагрузка подключается между стоком и истоком.

Общий вывод принять за опорный, то есть заземлить.

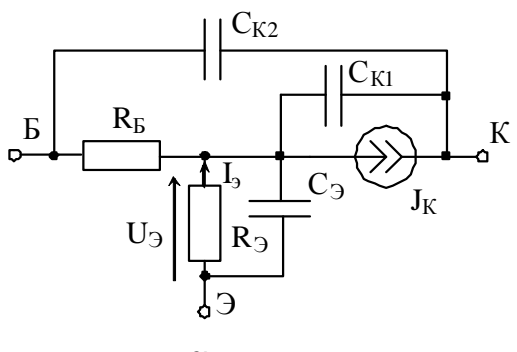

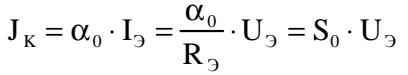

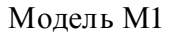

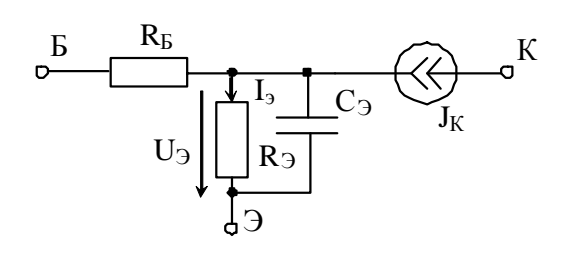

$$
J_K = \alpha_0 \cdot I_3 = S_0 \cdot U_3
$$

Модель М2

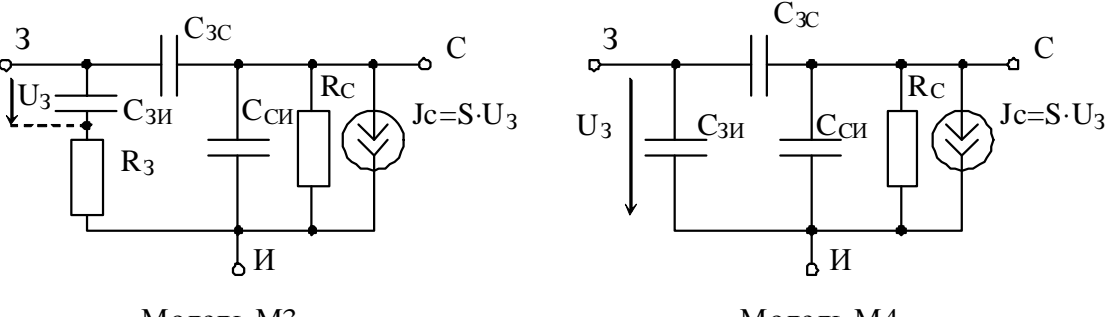

#### Модель МЗ

Модель М4

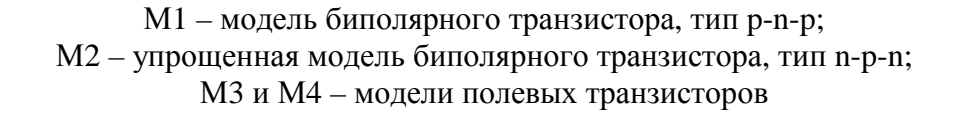

Рисунок 2.4 – Эквивалентные схемы замещения транзисторов по переменному току в режиме малого сигнала

Частотные свойства управляемых источников транзисторов представлены зависимостями  $\beta(f)$  и  $\alpha(f)$  на рисунке 2.1 и зависимостью  $S(f)$ на рисунке 2.2, из которых очевиден смысл граничных частот транзисторов  $f_\beta$  в схеме с ОЭ,  $f_\alpha$  в схеме с ОБ и  $f_s$  в схеме с ОИ. При этом следует иметь в виду, что в моделях М1 при включении с ОЭ и в моделях М3 и М4 полевых транзисторов сигнал поступает в нагрузку не только через зависимые источники  $J_K$  и  $J_C$ , но и через емкости  $C_{K2}$ ,  $C_{K1}$ ,  $C_{3C}$ ,  $C_{CH}$ , то есть эти схемы являются фазонеминимальными, что особенно важно на очень высоких частотах  $(\omega \rightarrow \infty)$ , когда с источниками  $J_K$  и  $J_C$  можно не считаться  $(J_K \rightarrow 0, J_C \rightarrow 0)$ , так как их управляющие напряжения  $U_3 \rightarrow 0$  и  $U_3 \rightarrow 0$ (см. рисунок 2.4). Это утверждение полностью соответствует частотным зависимостям  $\beta(f)$ ,  $\alpha(f)$  и  $S(f)$ .

Замечание: строго говоря, эквивалентные модели транзисторов и нагрузки должны изменяться при значительном изменении частотного диапазона; мы же пытаемся исследовать частотные характеристики во всем частотном диапазоне по «застывшим» моделям; этот факт следует иметь в виду, однако, работа по «застывшим» эквивалентным схемам не мешает реализации цели и задач, поставленных в нашей курсовой работе, тем более, что результирующие частотные характеристики должны быть построены в относительно узком частотном диапазоне.

Структурная схема исследуемой цепи представлена на рисунке 2.5. В зависимости от задания на курсовую работу для полной цепи определяется либо К<sub>т</sub>, либо К, смысл которых пояснен на рисунке 2.5. Очевидно, если в качестве нагрузки служит двухполюсник, то речь может идти только о функции  $K_T$ , а если в качестве нагрузки используется четырехполюсник, то может быть задана как функция  $K_T$  (U<sub>BbIX</sub> = U<sub>T</sub>), так и K (U<sub>BbIX</sub> =  $= U_{H}$ ).

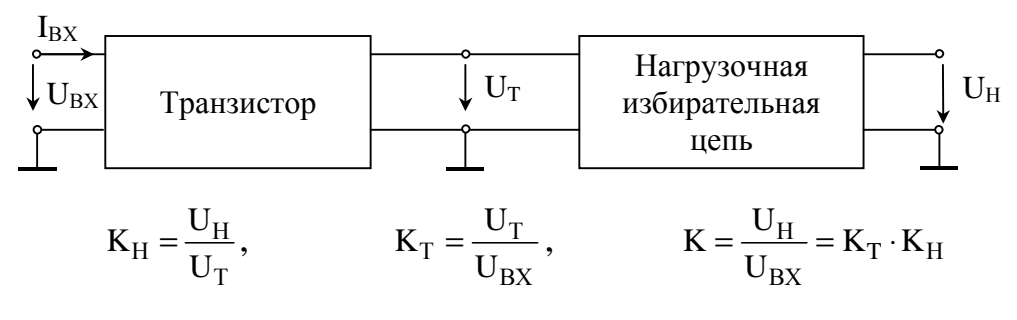

Рисунок 2.5

Параметр  $\omega_{\text{max}}^{\text{H}}$  определяет **наибольшую частоту** диапазона, в котором должны быть вычислены и построены частотные характеристики (ЧХ).

$$
\omega_{\max}^{\text{H}} = \frac{\omega_{\max}}{\omega_0} = \frac{f_{\max}}{f_0},
$$

где  $\omega_0 = 2 \cdot \pi \cdot f_0$  – нормирующая частота;

$$
f_0 = N \cdot f_{\Gamma P}, \qquad (2.3)
$$

где  $f_{\text{FP}}$  – граничная частота транзистора.

Таким образом, ЧХ надо построить для интервала частот  $\omega = 0 - \omega_{\text{max}}$ или  $\omega$ =0- $\omega_{\text{\tiny{max}}}^{\text{\tiny{H}}} \cdot \omega_{\text{\tiny{0}}}$ , а в нормированных значениях для интервала от нуля до  $\omega^{\text{\tiny H}}_{\text{\tiny max}}$ . Параметр  $\omega^{\text{\tiny H}}$ , входящий в шифр задания, определяет нормированную частоту, на которой вычисляются значения частотных характеристик по карте нулей и полюсов и выражениям АЧХ и ФЧХ согласно заданию (приложение Б).

*Указание:* так как часть исходных данных задаются в виде шифра, то в пояснительной записке следом за бланком задания необходимо поместить лист с расшифрованными исходными данными: полная модель цепи, подлежащая исследованию, тип и параметры транзистора, параметры элементов нагрузки и особые частоты нагрузочных цепей (частоты среза, резонанса, квазирезонанса), рассчитанные по выражению (2.3) в соответствии с пунктом 2.1. Удобно, если параметры нагрузки и транзистора будут представлены как в нормированном, так и ненормированном виде.

## 3 СОДЕРЖАНИЕ КУРСОВОЙ РАБОТЫ

Расчетная часть курсовой работы состоит из трех блоков:

1) исследование цепи нагрузки, то есть определение качественного характера частотных характеристик на основе схемы, вывод операторных выражений входной и передаточной функций, их анализ и нахождение соответствующих частотных характеристик;

2) исследование схемы транзистора с обобщенной нагрузкой  $Y_H$  (рисунок 3.1);

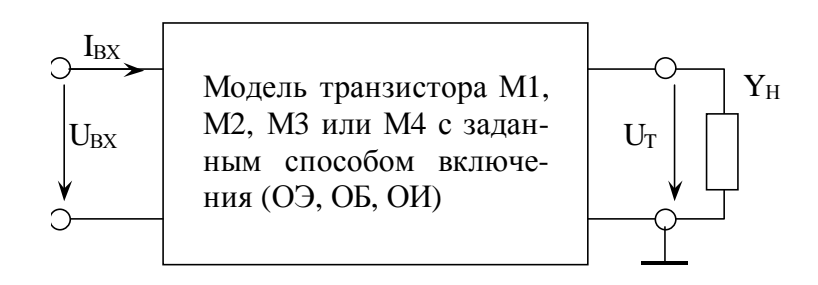

Рисунок 3.1

3) исследование полной цепи, то есть транзистора с заданной избирательной нагрузкой.

Подробнее содержание расчетной части изложено в бланке задания (приложение Б).

Варианты исходных данных к бланку задания помещены в приложении В.

#### 4 МЕТОДИЧЕСКИЕ УКАЗАНИЯ. ПРИМЕРЫ

# 4.1 Определение предполагаемого характера частотных характеристик нагрузки

Методика основана на знании теории реактивных двухполюсников, знании частотных характеристик последовательного и параллельных колебательных контуров, знании фазовых соотношений в простейших RLC-цепях, а также умении анализировать цепь на крайних частотах  $\omega = 0$  и  $\omega = \infty$ .

Определение амплитудно-частотных характеристик (АЧХ) входной и передаточной функций: составляются модели цепи на крайних частотах диапазона, определяются значения  $Z(0)$  и  $K(0)$ ,  $Z(\infty)$  и  $K(\infty)$  и учитываются возможности появления резонансов на частотах  $0 < \omega < \infty$ .

Пример 1. Установить приблизительный характер АЧХ входной функции для схемы рисунка 4.1, если  $\frac{1}{L_1 \cdot C_1} = \frac{1}{L_2 \cdot C_2}$ , то есть резонансные

частоты последовательного и параллельного контуров совпадают.

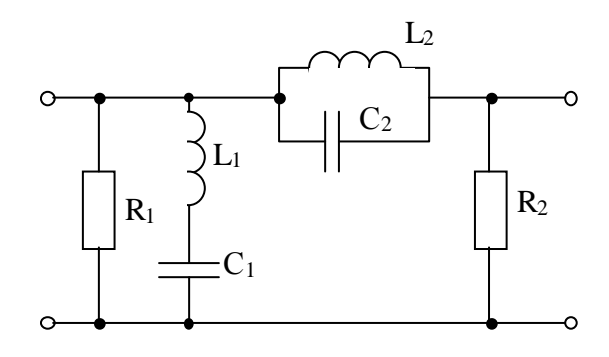

Рисунок 4.1

При наличии в схеме разнотипных реактивностей удобно воспользоваться теорией реактивных двухполюсников с последующим учетом потерь. На рисунке 4.2 приведены схемы и диаграммы реактивных двухполюсников для последовательного и параллельного соединения элементов L и C.

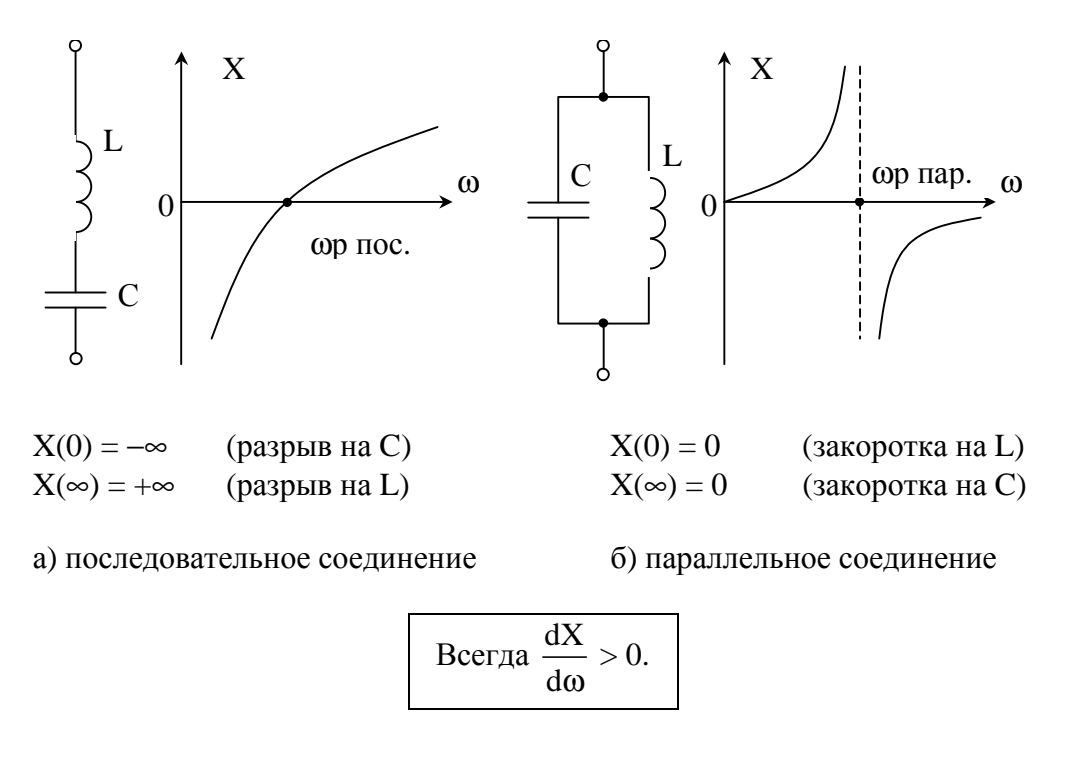

Рисунок 4.2

На рисунке 4.3 изображен реактивный двухполюсник, соответствующий заданной схеме, и соответствующая ему диаграмма реактивных сопротивлений  $X(\omega)$ .

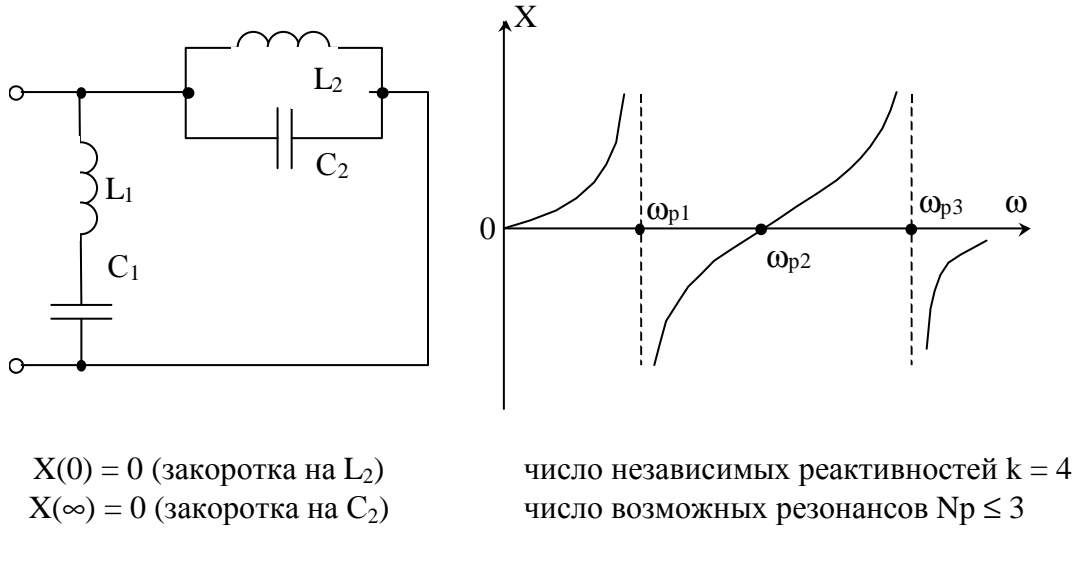

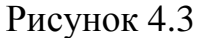

Указание: при переходе от схемы нагрузки к реактивному двухполюснику сопротивления, включенным параллельно реактивным элементам, полагать равными бесконечности  $(R_1 = \infty)$ , а включенные последовательно с реактивными элементами – равными нулю  $(R_2 = 0)$ .

График модуля  $|X(\omega)|$  изображен на рисунке 4.4.

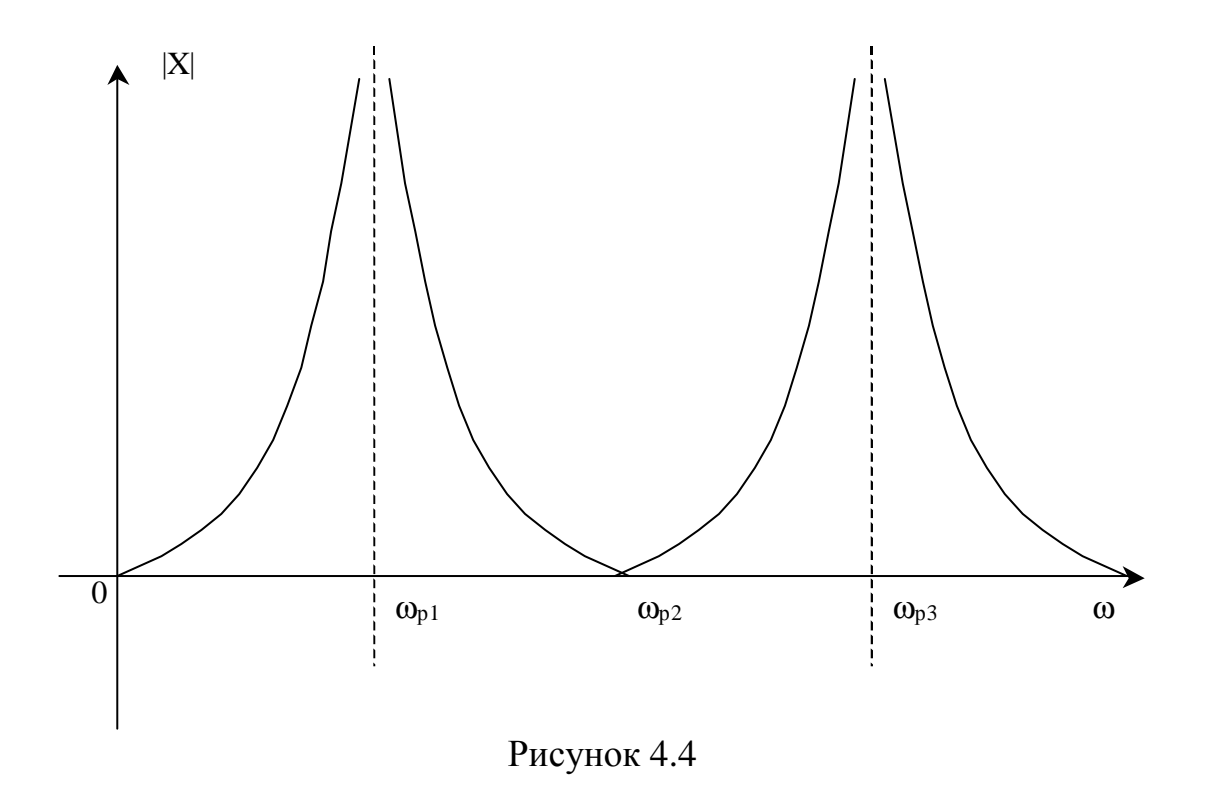

Учет влияния сопротивлений R<sub>1</sub> и R<sub>2</sub> на Z(0) и Z(∞) на основе эквивалентных схем для  $\omega = 0$  и  $\omega = \infty$  показан на рисунке 4.5.

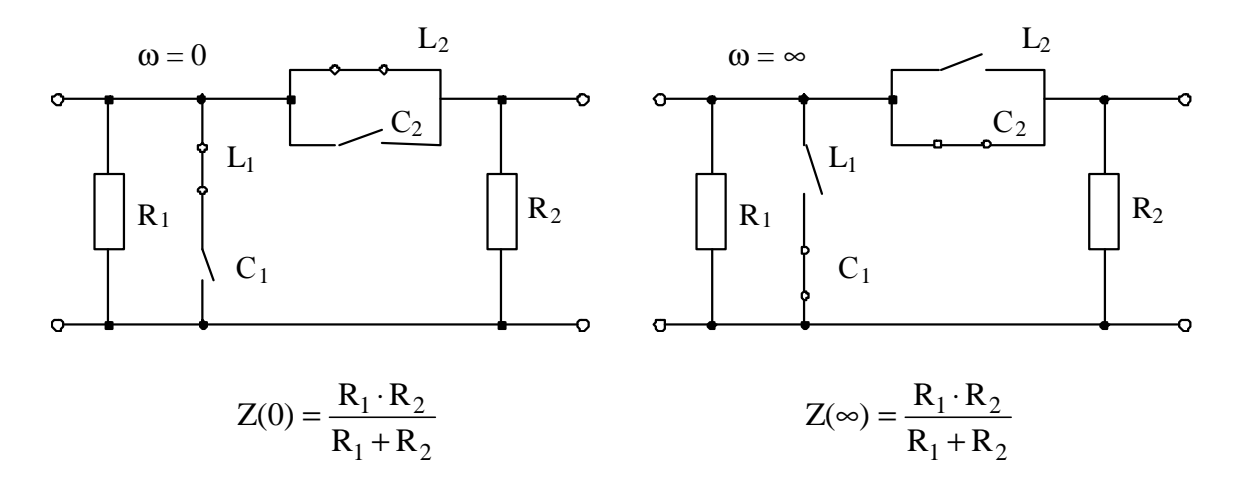

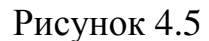

Так как сопротивление R<sub>1</sub> шунтирует вход, то  $|Z_{BX}|$ ≤R<sub>1</sub> на любой частоте.

На частоте  $\omega_{P2}$  оба контура  $L_1C_1$  и  $L_2C_2$  в резонансе и заданная схема принимает вид, показанный на рисунке 4.6.

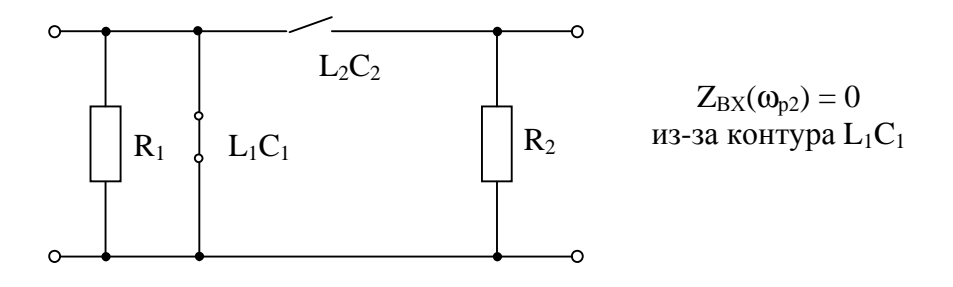

Рисунок 4.6

На частотах 0 <  $\omega$  <  $\omega_{P2}$  и  $\omega_{P2}$  <  $\omega$  <  $\infty$  схема в соответствии с рисунком 4.2 представляет собой параллельный контур с потерями  $R_2$ , зашунтированный сопротивлением R<sub>1</sub> (рисунок 4.7).

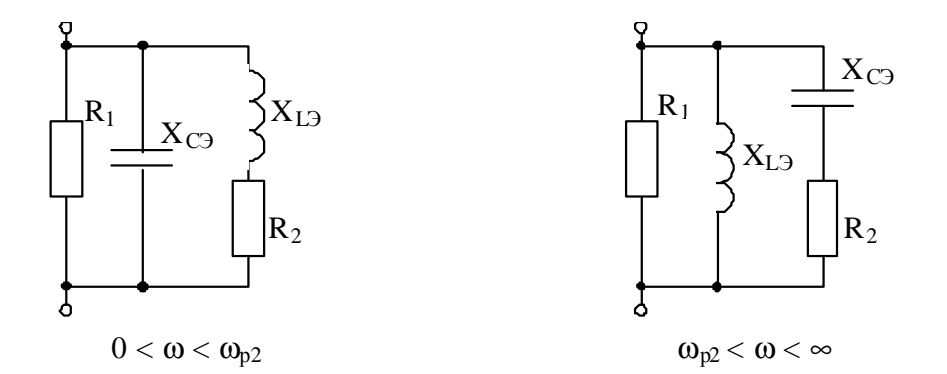

Рисунок 4.7

Значение резонансного сопротивления параллельного контура  $C_3L_3R_2$ и сама возможность наступления фазового резонанса зависят от значения  $R_2$ . Чем меньше  $R_2$ , тем ярче проявляется фазовый резонанс и больше резонансное сопротивление R<sub>p</sub>. При больших значениях R<sub>2</sub>  $\geq \sqrt{\frac{L_2}{C_1}} = \sqrt{\frac{L_1}{C_2}}$ фазовый резонанс отсутствует.

В результате проделанного анализа можно утверждать, что АЧХ входного сопротивления имеет вид, показанный на рисунке 4.8.

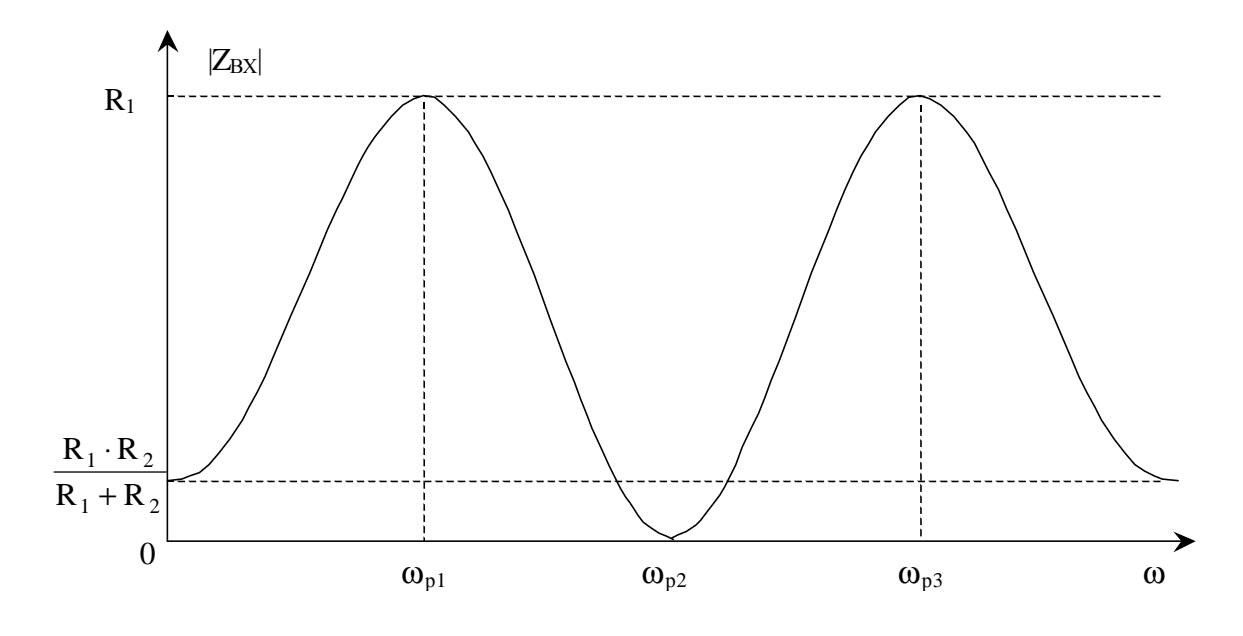

Рисунок 4.8

Пример 2. Сделать обоснованные предположения о характере АЧХ передаточной функции для схемы рисунка 4.1.

Схема на рисунке 4.1 имеет П-образную структуру (рисунок 4.9, *а*). В соответствии с ее изображением на рисунке 4.9, б очевидно, что коэффициент передачи  $K = \frac{U_{BBX}}{U_{BAX}}$  не зависит от значения  $Z_1$ . В то же время при работе от генератора сигнала ( $R_i \neq 0$ ) само значение  $U_{BX}$  (рисунок 4.9,  $\epsilon$ ) безусловно зависит от  $Z_1$ , так как определяется входным сопротивлением  $Z_{BX} = \frac{Z_1 \cdot (Z_2 + Z_3)}{Z_1 + Z_2 + Z_3}$ , поэтому значение  $U_{BbIX} = U_{BX} \cdot K$  так же зависит от значения  $Z_1$ .

Вывод: в П-образной модели значение U<sub>BbIX</sub> зависит от всех сопротивлений Z<sub>1</sub>, Z<sub>2</sub> и Z<sub>3</sub>, а коэффициент передачи определяется только сопротивлениями  $Z_2$  и  $Z_3$ .

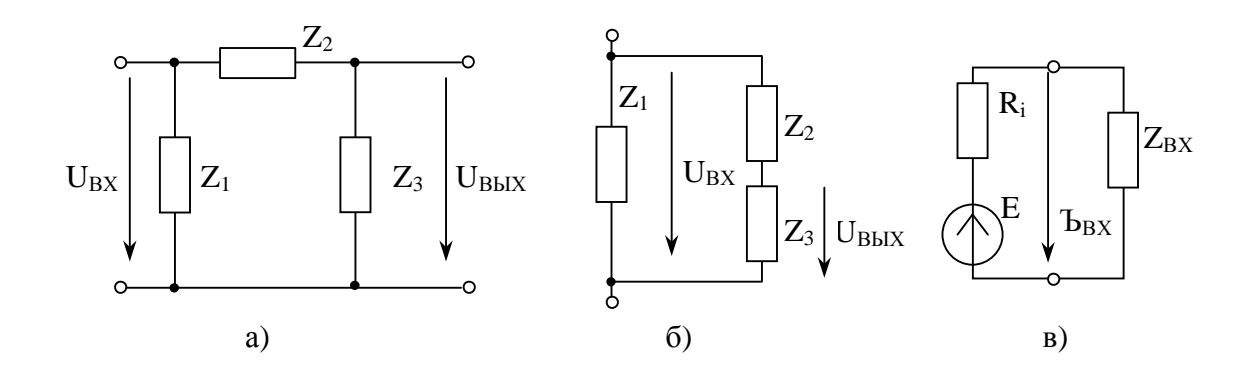

Рисунок 4.9

Таким образом, для нахождения коэффициента передачи достаточно рассмотреть часть схемы на рисунке 4.1, соответствующую сопротивлениям  $Z_2$  и  $Z_3$  на схеме 4.9, а.

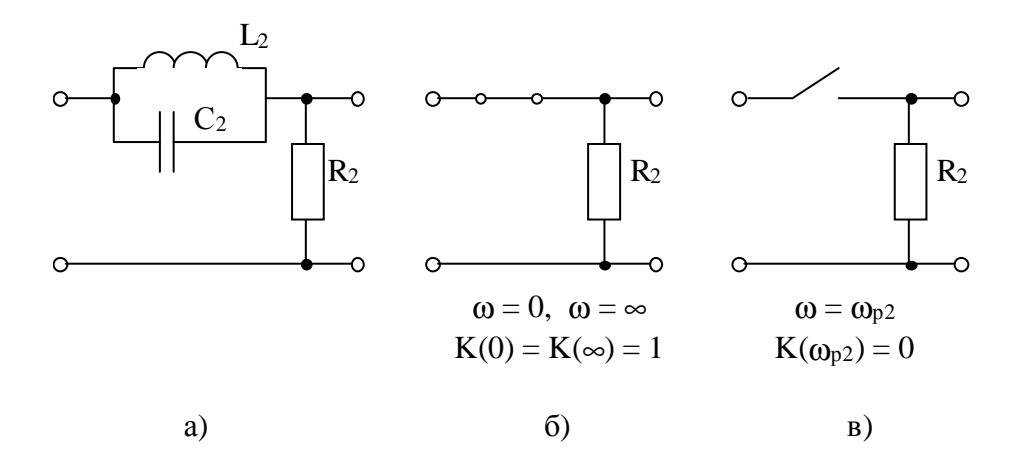

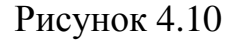

На рисунке 4.10, а изображена рабочая часть заданной схемы, а на рисунках 4.10, б и  $\epsilon$  - эквивалентные модели на крайних частотах и на частоте резонанса, откуда следует, что АЧХ коэффициента передачи имеет вид, показанный на рисунке 4.11.

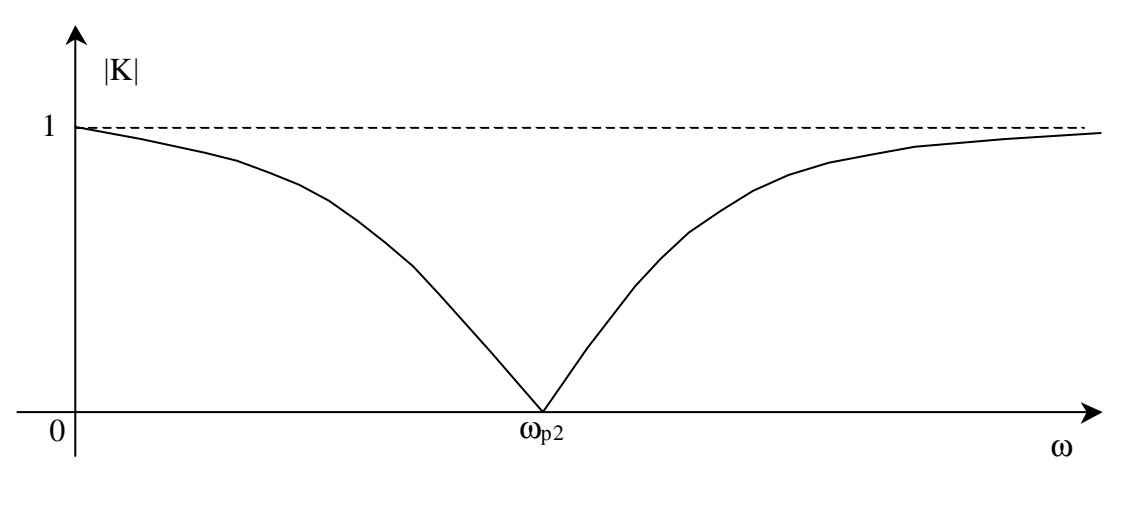

Рисунок 4.11

Определение фазочастотных характеристик (ФЧХ) входной и передаточной функций требует сохранения типов реактивных сопротивлений, поэтому эквивалентные схемы строят

не для ω = 0, а для ω > 0 (ω → 0), где  $|Z_L| \rightarrow 0$ ,  $|Z_C| \rightarrow \infty$ ;

не для  $\omega = \infty$ , а для  $\omega < \infty$  ( $\omega \rightarrow \infty$ ), где  $|Z_L| \rightarrow \infty$ ,  $|Z_C| \rightarrow 0$ .

Определение ФЧХ входной функции основано на следующем:

1) грубая оценка характера ФЧХ может быть сделана на основе диаграмм реактивных сопротивлений  $X(\omega)$ ; так как для реактивных двухполюсников

$$
\dot{Z}_{BX} = \dot{j} \cdot X_{BX} = \pm \dot{j} \cdot \left| X_{BX} \right|,
$$

то ФЧХ таких схем принимает только значения +90°, если  $X(\omega) > 0$ , то есть  $X_L$ , и -90°, если  $X(\omega) < 0$ , то есть  $X_C$ ; при этом при прохождении через *по*следовательный резонанс ФЧХ меняет знак с минуса на плюс, а при прохождении через параллельный резонанс ФЧХ меняет знак с плюса на минус (см. знаки  $X(\omega)$  на рисунке 4.2);

2) при наличии потерь в последовательном или параллельном контуре ФЧХ при переходе через резонансную частоту меняется не скачком, как у реактивных двухполюсников, а плавно;  $\varphi$  на частоте фазового резонанса всегда равно нулю.

3) на крайних частотах диапазона входное сопротивление любой цепи определяется каким-то одним типом сопротивления R,  $Z_L$  или  $Z_C$ :

если определяющим сопротивлением является R, то  $\varphi_z = 0^\circ$ ,

если определяющим сопротивлением является  $\dot{Z}_L$ , то  $\varphi_Z = +90^\circ$ ,

если определяющим сопротивлением является  $\dot{Z}_C$ , то  $\varphi_Z = -90^\circ$ ;

тип определяющего сопротивления устанавливается по эквивалентным схемам для  $\omega \rightarrow 0$  и  $\omega \rightarrow \infty$ , на которых сохранен характер реактивных сопротивлений.

**Примечание:** так как  $\dot{Z}_L = j \cdot \omega \cdot L = |\dot{Z}_L| \cdot e^{j \cdot 90^\circ}$ ,

a 
$$
\dot{Z}_C = \frac{1}{j \cdot \omega \cdot C} = -j \cdot \frac{1}{\omega \cdot C} = |\dot{Z}_C| \cdot e^{-j \cdot 90^\circ}
$$
, to

1) $\phi_{ZL}$  = +90°, а  $\phi_{ZC}$  = -90° независимо от значения частоты;

2) на эквивалентных схемах для крайних частот можно указать либо молули сопротивлений:

$$
\omega \to 0: |\dot{Z}_L| \to 0, |\dot{Z}_C| \to \infty,
$$
  

$$
\omega \to \infty: |\dot{Z}_L| \to \infty, |\dot{Z}_C| \to 0,
$$

либо их комплексные значения:

$$
\omega \to 0: \dot{Z}_L \to +j0, \ \dot{Z}_C \to -j\infty,
$$
  

$$
\omega \to \infty: \dot{Z}_L \to +j\infty, \ \dot{Z}_C \to -j0.
$$

#### Пример 3

Сделать обоснованные предположения о характере ФЧХ входной функции схемы на рисунке 4.1.

Используем уже имеющуюся диаграмму реактивных сопротивлений на рисунке 4.3, а затем учтем влияние потерь.

В соответствии с диаграммой  $X(\omega)$  на рисунке 4.3 ФЧХ реактивного двухполюсника имеет вид, показанный на рисунке 4.12.

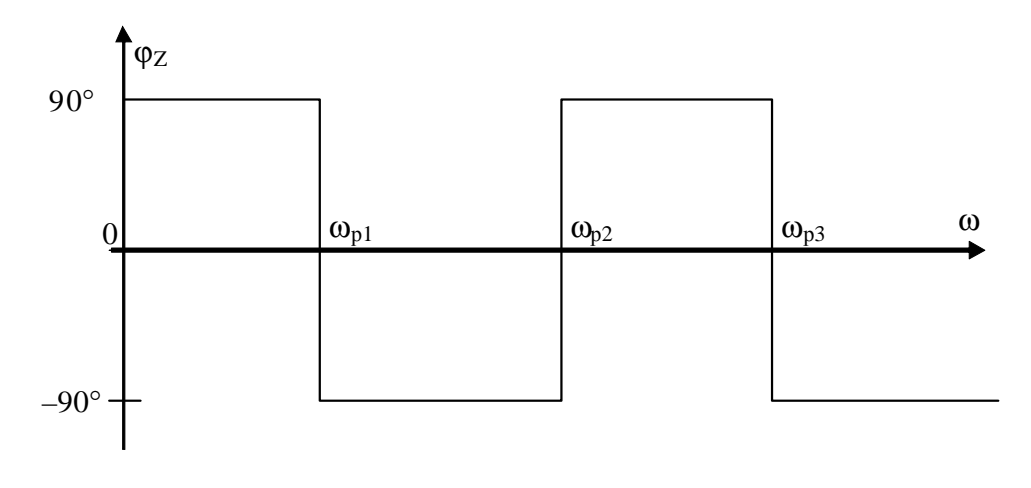

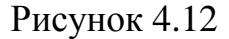

На рисунке 4.13 изображена эквивалентная модель исследуемой цепи при  $\omega \rightarrow 0$ .

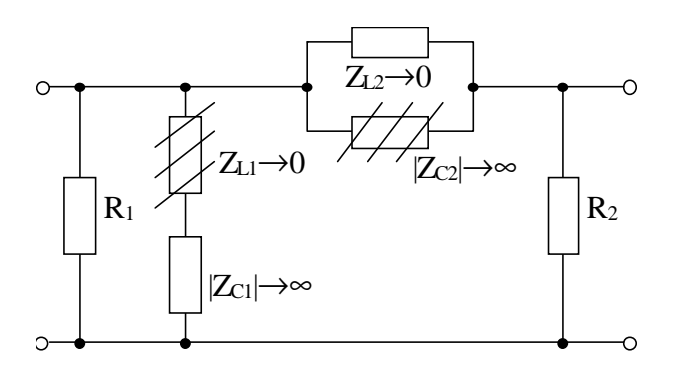

Рисунок 4.13

Цель построения такой схемы - оценить, каким сопротивлением R,  $\dot{Z}_{L}$  или  $\dot{Z}_{C}$  определяется входное сопротивление цепи на исследуемой частоте.

Следует иметь в виду, что при последовательном соединении определяющим является большее из сопротивлений, а при параллельном меньшее. В качестве примера, для последовательного и параллельно контуров на рисунке 4.13 те сопротивления, которыми пренебрегаем, заштрихованы. В результате таких действий становится очевидным, что ZBX определяется параллельным соединением  $R_1$  и  $R_2$ , то есть  $\varphi_Z(0) = 0^\circ$ .

Аналогично можно показать, что  $\varphi_Z(\infty) = 0^\circ$ .

Учитывая, что последовательный резонанс в схеме рисунка 4.1 идеальный (нет потерь в последовательном контуре), ФЧХ на Фру изменяется скачкообразно; параллельные контуры (рисунок 4.7) - не идеальные (потери R<sub>2</sub>) и, следовательно, ФЧХ в окрестности Ф<sub>Р1</sub> и Ф<sub>Р3</sub> изменяется плавно. Примерный вид ФЧХ входного сопротивления показан на рисунке 4.14.

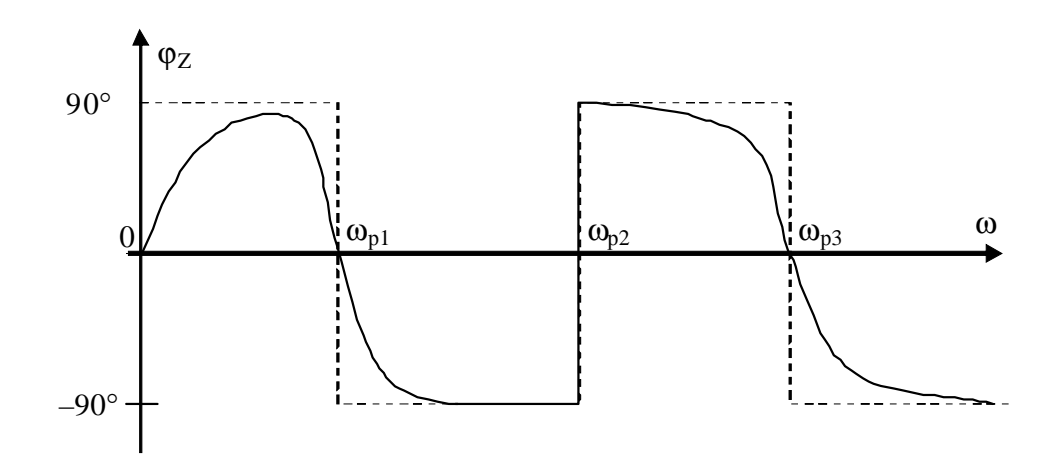

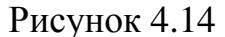

## Пример 4

Определить  $\varphi_Z(0)$  и  $\varphi_Z(\infty)$  для схемы рисунка 4.15, а.

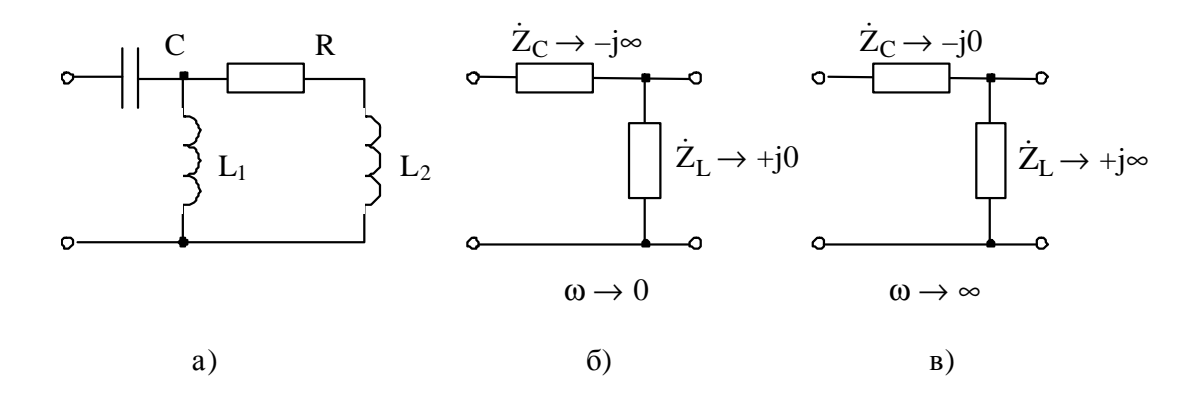

Рисунок 4.15

На рисунках 4.15, б, в показаны фрагменты эквивалентных схем, определяющие  $Z_{BX}$  на крайних частотах. На схеме б) ветвь RL<sub>2</sub> отсутствует, так как она закорочена сопротивлением  $Z_{L1} \rightarrow 0$ ; на схеме в)  $Z_L$  представляет параллельное соединение Z<sub>L1</sub> и Z<sub>L2</sub>.

Tak kak  $\dot{Z}_{BX}(0) = \dot{Z}_C$ , to  $\varphi_Z(0) = -90^\circ$ ; tak kak  $\dot{Z}_{BX}(\infty) = \dot{Z}_L$ , to  $\varphi_Z(\infty) =$  $= +90^{\circ}$ .

Определение ФЧХ передаточной функции связано с построением векторных диаграмм.

$$
\text{Take } \dot{K} = \frac{U_{\text{BbIX}}}{\dot{U}_{\text{BX}}}, \text{ to } \phi_{\dot{K}} = \phi_{\dot{U}_{\text{BbIX}}} - \phi_{\dot{U}_{\text{BX}}}
$$

Полагая  $\varphi_{\text{U}_{\text{BX}}}=0^{\circ}$ , имеем  $\varphi_{\text{K}}=\varphi_{\text{U}_{\text{BBX}}}.$ 

Методика пригодна для структур, показанных на рисунке 4.16, на частотах, где известно соотношение между сопротивлениями  $Z_1$ ,  $Z_2$ ,  $Z_3$ ,  $Z_4$ .

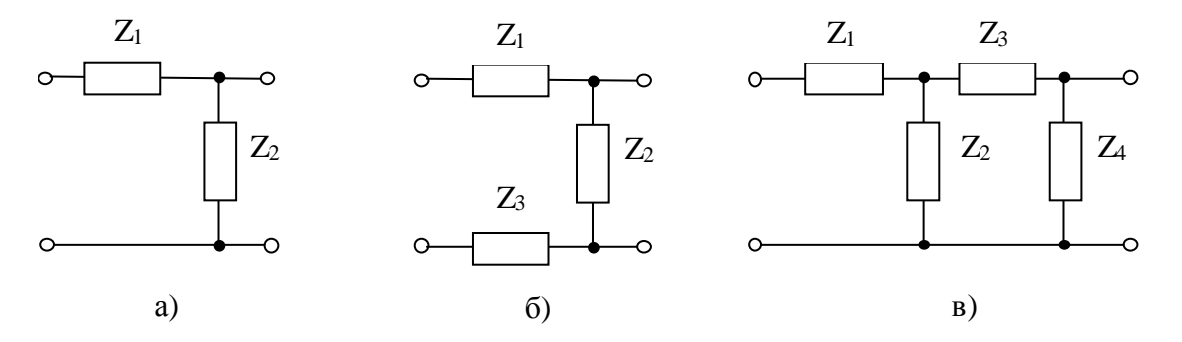

Рисунок 4.16

#### Пример 5

Определить характер ФЧХ коэффициента передачи по напряжению в схеме а) на рисунке 4.16, если  $\dot{Z}_1 = R$ ,  $\dot{Z}_2 = \dot{Z}_C$ .

Эквивалентные схемы на крайних частотах изображены на рисунке 4.17, соответствующие векторные диаграммы на рисунке 4.18.

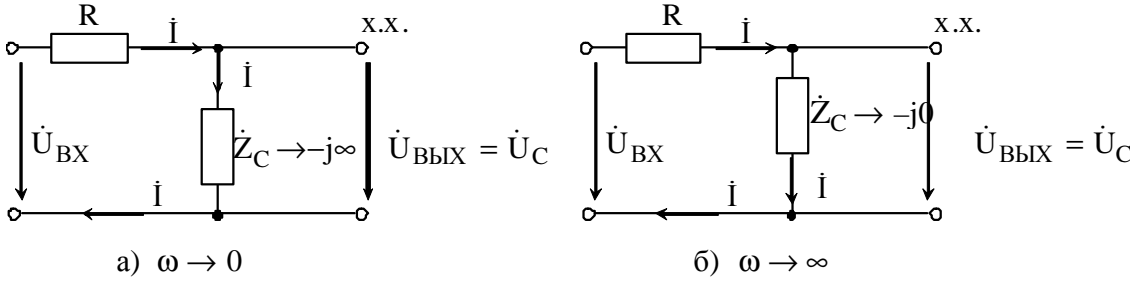

Рисунок 4.17

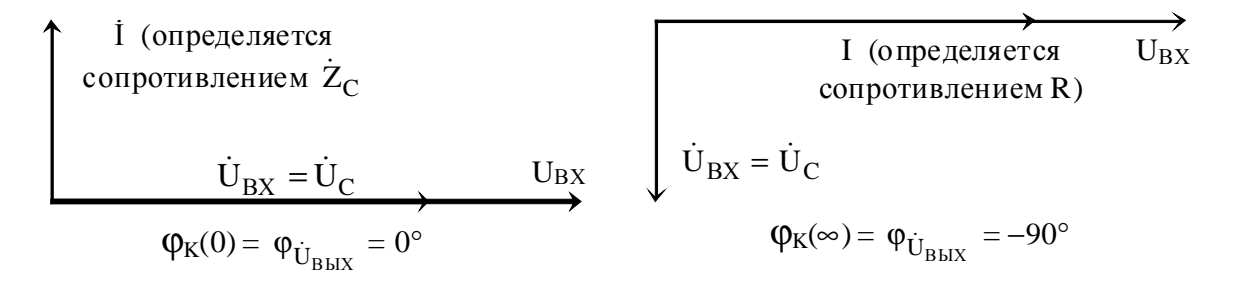

Рисунок 4.18

Ожидаемый вид ФЧХ по коэффициенту передачи изображен на рисунке 4.19.

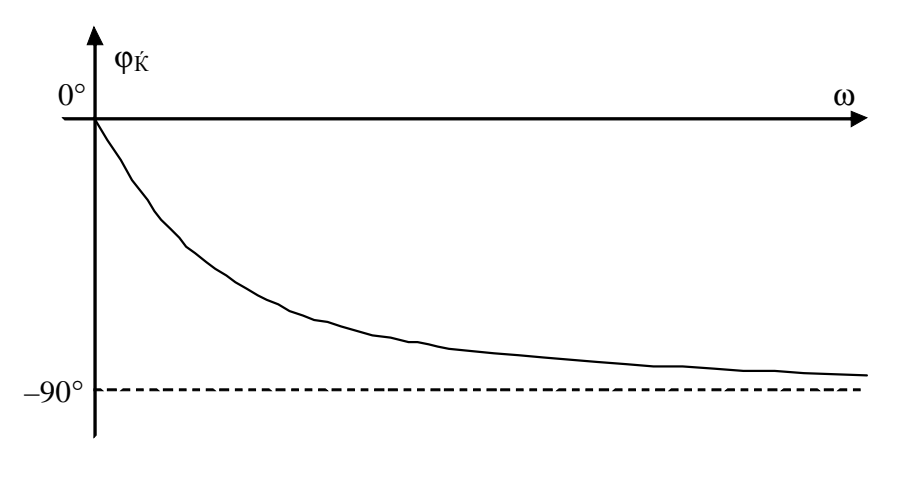

Рисунок 4.19

## Пример 6

Определить характер ФЧХ передаточной функции для схемы рисунка 4.1 или рисунка 4.10, а.

Эквивалентные схемы на крайних частотах диапазона показаны на рисунке 4.20, а и б. Используя векторные диаграммы (см. пример 5), легко показать, что  $\varphi_K(0) = 0^\circ$  и  $\varphi_K(\infty) = 0^\circ$ .
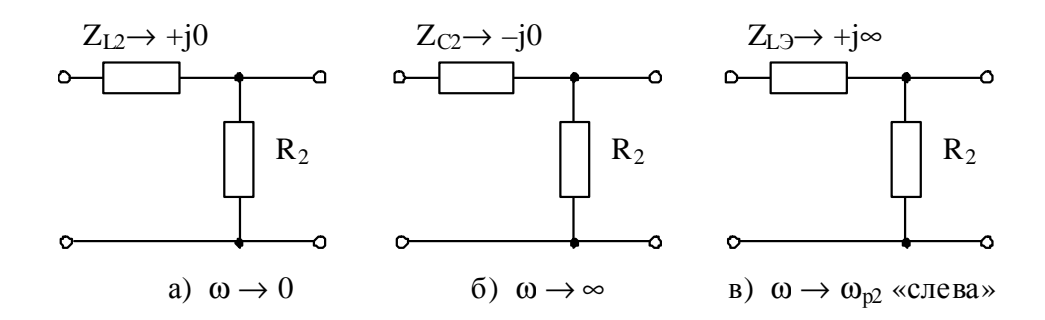

Рисунок 4.20

На частоте, близкой к резонансной  $\omega_{p2} = \frac{1}{\sqrt{L_2 \cdot C_2}}$ , при подходе

«слева» сопротивление параллельного контура носит индуктивный характер и велико по значению (см. рисунок 4.2, б).

Векторная диаграмма для схемы в) рисунка 4.20 имеет вид:

$$
\begin{array}{c}\n\mathbf{i} \text{ (onpegenaercs)} \\
\text{conportablehemem } \mathbf{Z}_{L3}\n\end{array}
$$
\n
$$
\mathbf{U}_{BX} \\
\mathbf{U}_{BUX} = \mathbf{i} \cdot \mathbf{R}_2
$$
\n
$$
\mathbf{U}_{BUX} = \mathbf{i} \cdot \mathbf{R}_2
$$

Аналогично можно показать, что при подходе к резонансной частоте «справа»  $\varphi_K(\omega_{p2} \leftarrow \omega) = +90^\circ$ . Ожидаемый вид ФЧХ показан на рисунке 4.21.

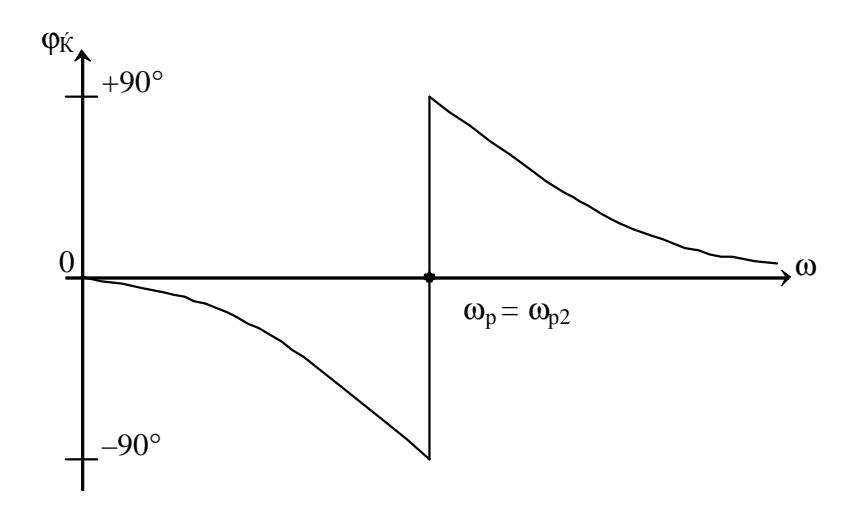

Рисунок 4.21

#### 4.2 Получение и анализ операторных функций цепи

Выполнение этого раздела требует знаний по определению схемных функций в операторной форме для простых и сложных цепей, в том числе с зависимыми источниками, а также знаний свойств операторных входных и передаточных функций.

#### 4.2.1 Вывод выражений схемных функций

Заметим, что нет никакой разницы в способах получения схемных функций в комплексной и операторных формах. Операторные функции формально получаются из комплексных заменой јо на оператор р:

$$
Z_{L}(p) = pL
$$
,  $Z_{C}(p) = \frac{1}{pC}$ ,  $T(p) = T(j\omega)|_{j\omega = p}$ .

Определение схемных функций нагрузочных цепей проводят любым удобным способом.

#### Пример 7

Для схемы рисунка 4.22, а получить выражения  $Z_{BX}(p)$  и  $K(p)$ .

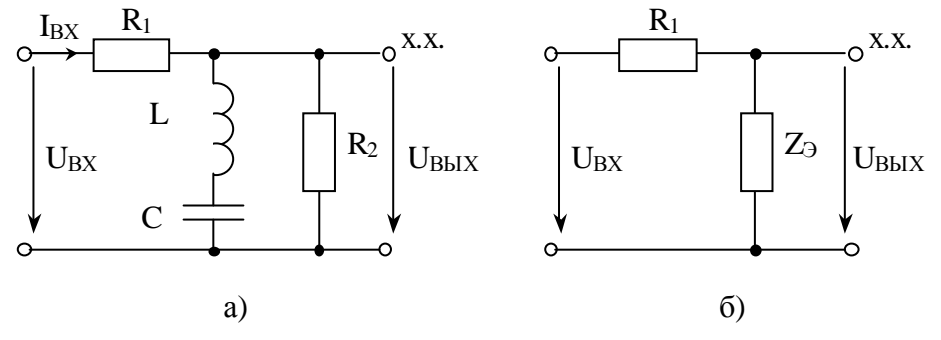

Рисунок 4.22

**Решение** 

$$
Z_{BX}(p) = \frac{U_{BX}}{I_{BX}} = R_1 + Z_3,
$$
  

$$
K(p) = \frac{U_{BBX}}{U_{BX}} = \frac{Z_3}{R_1 + Z_3},
$$

$$
r_{\text{R}} = \frac{\left(pL + \frac{1}{pC}\right) \cdot R_{2}}{pL + \frac{1}{pC} + R_{2}} = \frac{\left(p^{2}LC + 1\right) \cdot R_{2}}{p^{2}LC + pCR_{2} + 1}.
$$
\n
$$
Z_{\text{BX}}(p) = \frac{p^{2}LC(R_{1} + R_{2}) + pCR_{1}R_{2} + (R_{1} + R_{2})}{p^{2}LC + pCR_{2} + 1}, \qquad (4.1)
$$
\n
$$
K(p) = \frac{\left(p^{2}LC + 1\right) \cdot R_{2}}{p^{2}LC(R_{1} + R_{2}) + pCR_{1}R_{2} + (R_{1} + R_{2})}.
$$
\n(4.2)

Указание: при работе с четырехполюсниками (таблица 2.1 Сх.3-Сх.6, Сх.11-Сх.14) параметр m в вывод схемных функций не включать, введя обозначения  $L_1L_2C_1C_2$ .

Определение схемных функций для цепей с зависимыми источниками удобно проводить с использованием метода узловых потенциалов (МУП), записанного в типовой форме.

Для схемы с тремя узлами, кроме опорного:

$$
U_{10}Y_{11} + U_{20}Y_{12} + U_{30}Y_{13} = J_{11};
$$
  
\n
$$
U_{10}Y_{21} + U_{20}Y_{22} + U_{30}Y_{23} = J_{22};
$$
  
\n
$$
U_{10}Y_{31} + U_{20}Y_{32} + U_{30}Y_{33} = J_{33},
$$
\n(4.3)

 $U_{i0}$  – узловое напряжение i-го узла, представляет разность потенциагде лов і-го и опорного (нулевого) узлов

$$
U_{i0} = \varphi_i - \varphi_0 = \varphi_i, \text{ tax kar } \varphi_i = 0,
$$

откуда двойное название: метод узловых потенциалов или метод узловых напряжений;

Y<sub>ii</sub> - собственная проводимость i-го узла, то есть сумма проводимостей всех ветвей, подходящих к і-му узлу;

Y<sub>ii</sub> - взаимная проводимость между i-ым и j-ым узлами, то есть сумма проводимостей всех ветвей между i-ым и j-ым узлами; в отличие от собственной проводимости входит в систему со знаком минус;

J<sub>ii</sub> - задающий ток i-го узла, то есть алгебраическая сумма всех токов источников, подключенных к і-му узлу (направленные к узлу учитываются со знаком плюс, от узла - со знаком минус).

### Пример 8

Получить выражения  $K(p)$  и  $Z_{BX}(p)$  для схемы рисунка 4.23, *a*.

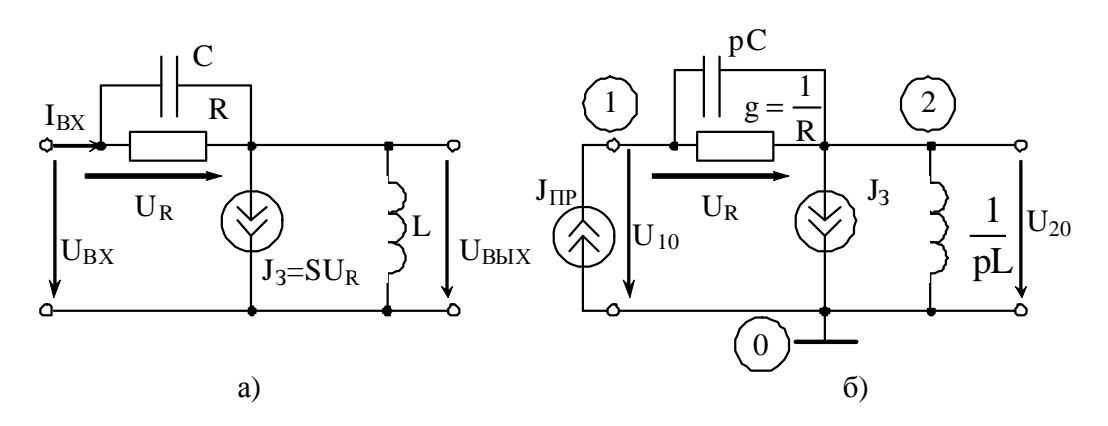

Рисунок 4.23

#### **Решение**

Для реализации МУП на вход подключим пробный источник Ј<sub>пр</sub>, обозначим узлы, элементы схемы опишем проводимостями в операторной форме и учтем, что теперь  $U_{BX} = U_{10}$ , а  $U_{BbIX} = U_{20}$  (рисунок 4.23, б).

Запишем типовую систему (4.3) для схемы на рисунке 4.23, б:

$$
U_{10}(g + pC) + U_{20}(-g - pC) = J_{\text{IP}};
$$
  
\n
$$
U_{10}(-g - pC) + U_{20}(g + pC + \frac{1}{pL}) = -J_3.
$$
\n(4.4)

Выразим зависимый источник через узловые напряжения

$$
J_3 = S \cdot U_R = S \cdot (U_{10} - U_{20}),
$$

подставим в (4.4) и приведем подобные по узловым напряжениям:

$$
U_{10}(g + pC) + U_{20}(-g - pC) = J_{\text{IP}};
$$
  
\n
$$
U_{10}(-g - pC + S) + U_{20}(g + pC + \frac{1}{pL} - S) = 0.
$$
\n(4.5)

Для нахождения схемных функций систему удобнее представить в матричной форме

$$
\begin{bmatrix} g + pC & -g - pC \ -g - pC + S & g + pC + \frac{1}{pL} - S \end{bmatrix} \times \begin{bmatrix} U_{10} \\ U_{20} \end{bmatrix} = \begin{bmatrix} J_{\text{TP}} \\ 0 \end{bmatrix}.
$$
 (4.6)

По правилу Крамера

$$
U_{10} = \frac{\begin{vmatrix} J_{\text{HP}} & -g - pC \\ 0 & g + pC + \frac{1}{pL} - S \end{vmatrix}}{\Delta_Y} = J_{\text{HP}} \cdot \frac{\Delta_{11}}{\Delta_Y},
$$

$$
U_{20} = \frac{\begin{vmatrix} g + pC & J_{\text{HP}} \\ -g - pC + S & 0 \end{vmatrix}}{\Delta_Y} = J_{\text{HP}} \cdot \frac{\Delta_{12}}{\Delta_Y},
$$

где  $\Delta$ <sub>Y</sub> - определитель матрицы проводимостей,

 $\Delta_{11}$ ,  $\Delta_{12}$  – алгебраические дополнения.

Искомые схемные функции имеют вид

$$
Z_{BX}(p) = \frac{U_{BX}}{I_{BX}} = \frac{U_{10}}{J_{IP}} = \frac{g + pC + \frac{1}{pL} - S}{\Delta_Y} = \frac{\Delta_{11}}{\Delta_Y},
$$
  

$$
K(p) = \frac{U_{BBX}}{U_{BX}} = \frac{U_{20}}{U_{10}} = \frac{g + pC - S}{g + pC + \frac{1}{pL} - S} = \frac{\Delta_{12}}{\Delta_{11}}
$$

и не зависят от значения пробного источника.

После подстановки  $\Delta_{Y}$  и преобразований получим

$$
Z_{BX}(p) = \frac{p^2 LC + pL(g - S) + 1}{pC + g},
$$
\n(4.7)

$$
K(p) = \frac{p^{2}LC + pL(g - S)}{p^{2}LC + pL(g - S) + 1}.
$$
\n(4.8)

Указание: все полиномы в схемных функциях должны быть упорядочены по убывающим степеням р, как это сделано в выражениях (4.1),  $(4.2), (4.7)$   $\mu$   $(4.8)$ .

Схемные функции транзисторов с обобщенной нагрузкой (см. рисунок 3.1) выводятся по методике, использованной для вывода выражений  $(4.7)$   $\mu$   $(4.8)$ .

Указание: при выводе схемных функций для модели МЗ точку соединения элементов С<sub>зи</sub> и R<sub>3</sub> обозначить как узел (так называемый, устранимый узел), чтобы имелась возможность выразить управляющее напряжение U<sub>3</sub> через узловые напряжения.

#### 4.2.2 Проверка и анализ выражений схемных функций

Полученные схемные функции должны быть проверены разными способами: по размерности, на крайних частотах, на соответствие степеней полиномов порядку цепи, по соотношению минимальных степеней, по соотношению максимальных степеней полиномов числителя и знаменателя функции.

Проверка по размерности. Все слагаемые одного полинома должны иметь одинаковую размерность, а размерность для функции в целом должна соответствовать ее физическому смыслу. При проверке учитываем, что R и р Lимеют размерность [Oм], а g, S и р Cимеют размерность  $\left\lceil \frac{1}{\Omega_M} \right\rceil$  или [Cм].

#### Пример 9

Выражение (4.2) проверить на соблюдение размерности.

 $p^{2}LC = pL \cdot pC$  – не имеет размерности;

в числителе (4.2) – полином, все слагаемые которого имеют размерность [Ом], аналогично для полинома знаменателя в (4.2). К(р) - безразмерная функция.

Проверка на крайних частотах. Значения, полученные из выражений для схемных функций при  $p = 0$  и  $p = \infty$  должны соответствовать результатам для схем при  $\omega = 0$  и  $\omega = \infty$ , так как р = j $\omega$ .

Выражения (4.1) и (4.2) при  $p = 0$  и  $p = ∞$  (после раскрытия неопределенности) дают значения

$$
Z_{BX}(0) = Z_{BX}(\infty) = R_1 + R_2
$$
,  $K(0) = K(\infty) = \frac{R_2}{R_1 + R_2}$ .

Анализ схемы 4.22, а на крайних частотах (рисунок 4.24) дает точно такой же результат.

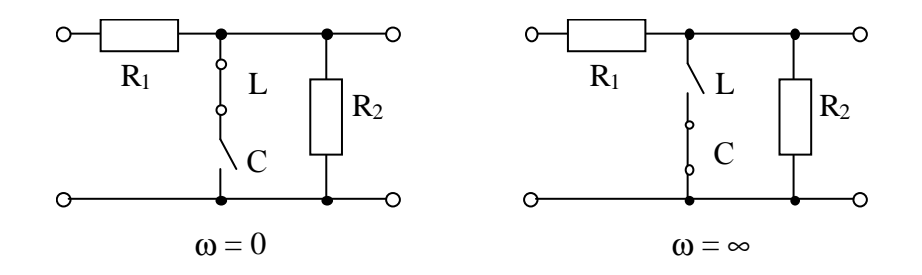

Рисунок 4.24

Выражения (4.7) и (4.8) при  $p = 0$  дают значения

$$
Z_{BX}(0) = \frac{1}{g} = R
$$
,  $K(0) = 0$ ,

а при р  $\rightarrow \infty$  значения

$$
Z_{BX}(\infty) = \infty, \quad K(\infty) = 1.
$$

Эквивалентные модели для схемы 4.23, а на крайних частотах диапазона приведены на рисунке 4.25. Значения  $Z(0)$ ,  $K(0)$ ,  $Z(\infty)$  и  $K(\infty)$ , полученные на основе этих схем, полностью совпадают со значениями, полученными из функций.

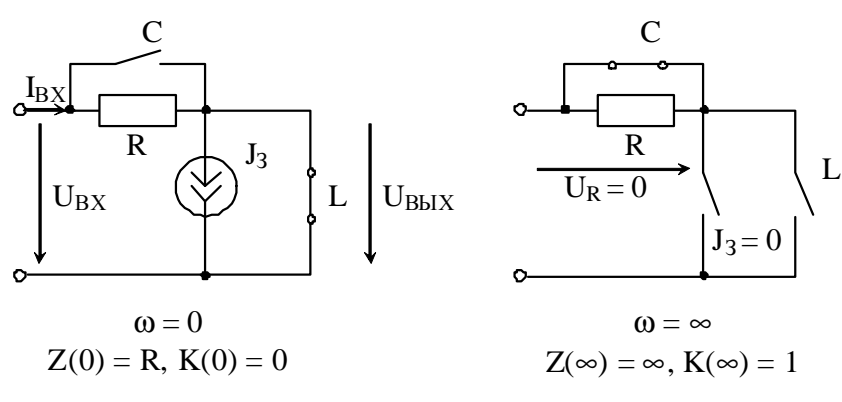

Рисунок 4.25

Схемные функции транзисторов с обобщенной нагрузкой на крайних частотах проверяют выше описанным способом. Однако, здесь есть свои особенности.

По сути коэффициент передачи транзистора, нагруженного на сопротивление Z<sub>H</sub>, определяется выражением

$$
K_{\rm T} = \pm S \cdot Z_{\rm H},\tag{4.9}
$$

S - крутизна проходной характеристики транзистора (рисунок 2.3); гле

Z<sub>H</sub> - сопротивление нагрузки транзистора.

Знак плюс свидетельствует об отсутствии инверсии, знак минус о наличии инверсии входного сигнала.

Наличие инверсии означает, что увеличение мгновенных значений напряжения на входе соответствует уменьшению мгновенных значений напряжения на выходе. Полевой транзистор с ОИ и биполярный с ОЭ инвертируют входной сигнал, а в биполярном транзисторе с ОБ инверсия отсутствует.

Вывод соотношения (4.9) и его использование для проверки функции  $K_T(p)$  при р  $\rightarrow$  0 изложены в приложении  $\Gamma$ .

Поясняющие иллюстрации к вопросу об инверсии при разных способах включения транзисторов даны в приложении Д.

Проверка передаточных и входных схемных функций транзисторов при р  $\rightarrow \infty$  связана с тем, что значения управляемых источников стремятся к нулю

$$
J_{3AB} = S \cdot U_{YIP} \rightarrow 0, \text{ tak kak } U_{YIP} \rightarrow 0,
$$
\n(4.10)

поскольку во всех моделях рисунка 2.4 U<sub>УПР</sub> зависит от значения емкостного сопротивления, а  $Z_C(\infty) \rightarrow 0$ .

Значение  $K_T(\infty)$  полевых транзисторов также не зависит от управляемого источника, оно в схеме с обобщенной нагрузкой определяется емкостным делителем С<sub>3C</sub> и С<sub>СИ</sub>.

Обратите внимание, что схемы полевых транзисторов фазонеминимальные, то есть имеют два пути прохождения: через J<sub>3AB</sub> и через емкостной делитель. При  $p \rightarrow 0$  сигнал на выход поступает только через источник  $J_{\text{max}}$ , при р  $\rightarrow \infty$  только через емкостный делитель, на остальных частотах работают оба пути. Для полинома числителя  $K_T(p)$  это сопровождается разными знаками коэффициентов, а на карте нулей и полюсов - нулем в правой полуплоскости (см. п. 4.5).

Оценку значений  $Z(0)$  и  $Z(\infty)$  на основе точных выведенных выражений Z<sub>RY</sub>(p) следует проводить по эквивалентным моделям на крайних частотах с учетом вышесказанного, в частности, для биполярных транзисторов с учетом условия (Г.2) из приложения Г.

Определение максимального порядка полиномов функции  $Z_{BX}(p)$ непосредственно по схеме осуществляется по следующему правилу:

$$
\frac{n}{m} = \frac{\bigoplus_{\text{E}} i k_{\text{HE3.P}} - n_{\text{EM.K}} - n_{\text{HHAC}}}{\bigoplus_{\text{E}} i k_{\text{HE3.P}} - n_{\text{EM.K}} - n_{\text{HHAC}}},\tag{4.11}
$$

n, m - максимальные степени в полиномах числителя и знаменателя где соответственно;

k<sub>HE3.P</sub> - число независимых реактивностей;

 $n_{\text{FM K}}$  – число *емкостных контуров*;

пиндс - число индуктивных сечений.

Для определения порядка числителя на вход схемы подключается источник ЭДС, а знаменателя - источник тока.

Емкостный контур - замкнутый путь, проходящий только через емкости или емкости и источник ЭДС; контур считается «новым», если в его составе есть хотя бы один источник ЭДС или одна емкость, не вошедшая во все остальные емкостные контуры.

Индуктивные сечения - сечения, проходящие только через индуктивности или индуктивности и источники тока [1, с. 44-45, 276-277; 2, с. 50-51, 312]. Частный случай индуктивного сечения - узел, в котором сходятся только индуктивности или индуктивности и источники тока.

Сформулированное правило (4.11) работает как в пассивных схемах, так и в схемах с зависимыми источниками.

#### Пример 10.

Определить наибольший порядок полиномов числителя и знаменателя функций  $Z_{\rm BX}(p)$  по заданным схемам (рисунки 4.26 и 4.23, *а*).

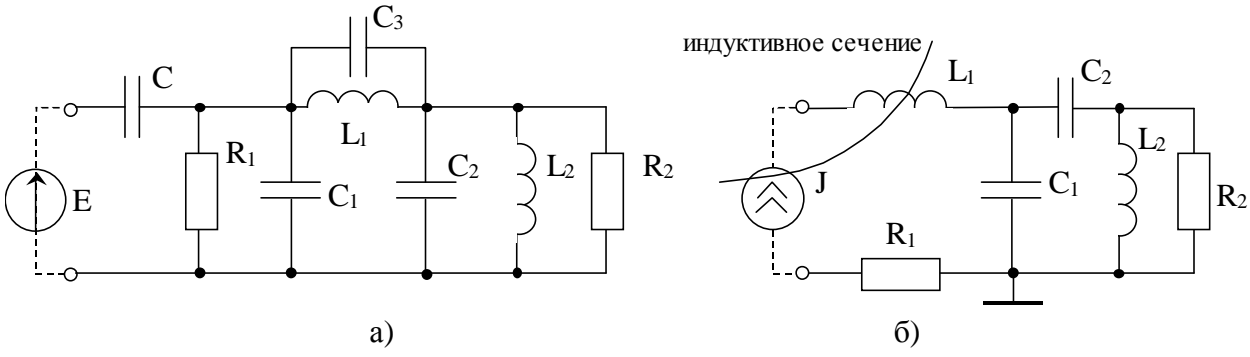

Рисунок 4.26

**Решение** для схемы 4.26,  $a$ ):

В схеме 6 независимых реактивностей, емкостный контур  $C_1C_2C_3$ присутствует в схеме до подключения каких-либо источников, контур СС<sub>1</sub>Е образуется после подключения источника ЭДС; индуктивные сечения отсутствуют. В соответствии с выражением (4.11)

$$
\frac{6-2-0}{6-1-0} = \frac{4}{5},
$$

т. е. полином числителя Z<sub>BX</sub>(p) будет иметь четвертый порядок, а знаменателя - пятый.

**Решение** для схемы 4.26, б):

 $k_{\text{HE3P}} = 4$ , емкостные контура отсутствуют в исходной схеме и не появляются при подключении источника ЭДС, зато при подключении источника тока Ј возникает индуктивное сечение относительно входного верхнего узла;

$$
\frac{4-0-0}{4-0-1} = \frac{4}{3}.
$$

**Решение** для схемы 4.23,  $a$ ):

 $k_{\text{HESP}} = 2$ ; при подключении на вход схемы источника ЭДС не образуется ни емкостных контуров, ни индуктивных сечений; при подключении ко входу источника тока возникает индуктивное сечение - общий для входа и выхода узел, в котором сходятся индуктивность и два источника тока; следовательно максимальные степени в полиномах числителя и знаменателя:

$$
\frac{2-0-0}{2-0-1} = \frac{2}{1},
$$

что соответствует выражению (4.7).

Соотношение максимальных степеней полиномов  $Z(p)$  соответ*ствует*  $Z(\infty)$  – входному сопротивлению на бесконечно больших частотах.

Очевидно, что на крайних частотах диапазона входное сопротивление определяется каким-то одним типом:

если R, то m = n (см. выражение 4.11),

если р $L$ , то n > m на единицу,

если 
$$
\frac{1}{pC}
$$
, то  $n < m$  на единицу.

#### Пример 11

Для схемы а) на рисунке 4.26 при р  $\rightarrow \infty$   $Z_{BX}$  определяется емкостным сопротивлением, так как все  $Z_c \rightarrow 0$ , образуя закоротку, следовательно, степень знаменателя m больше степени числителя n на единицу.

Для схемы б) на рисунке 4.26 при  $\omega \rightarrow \infty$  Z<sub>BX</sub> определяется индуктивным сопротивлением  $pL_1 (Z_{L1} \rightarrow \infty)$ , следовательно, n > m на единицу.

Именно такие результаты и были получены в примере 10.

Для схемы 4.23, *a*) при  $p \rightarrow \infty$   $Z_{BX}$  определяется сопротивлением pL (рисунок 4.27), следовательно максимальная степень числителя на единицу больше, чем знаменателя, что и подтверждается выражением (4.7).

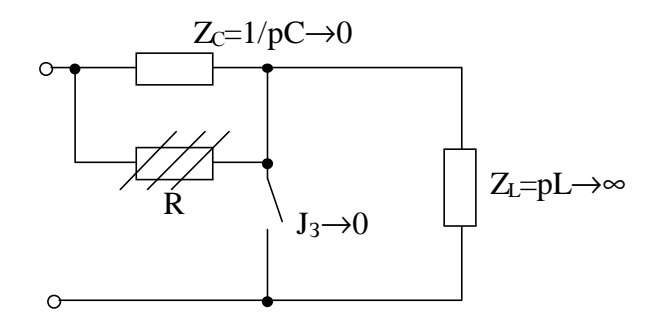

Рисунок 4.27

Соотношение минимальных степеней полиномов Z(р) соответ*ствует*  $Z(0)$  – входному сопротивлению на постоянном токе.

#### Пример 12

Для схемы на рисунке 4.26, а Z(0) определяется емкостным сопротивлением  $\frac{1}{pC}$  (Z<sub>C</sub>  $\rightarrow \infty$ ), следовательно, минимальная степень числителя

на единицу меньше, чем минимальная степень знаменателя.

Для схемы на рисунке 4.26,  $\delta$  Z(0) также определяется емкостными сопротивлениями  $\frac{1}{nC}$  и  $\frac{1}{nC_2}$ , то есть соотношения минимальных степеней, как в схеме  $a$ ).

Для схемы на рисунке 4.23, а  $Z(0)$  определяется сопротивлением R, то есть минимальные степени полиномов в выражении (4.7) должны совпадать.

Числитель функции  $Z(p)$  и знаменатель функции  $K(p)$  совпадают с точностью до общего множителя, если при определении обеих функций входные зажимы одни и те же.

#### Пример 13

Смотри выражения (4.1) и (4.2), (4.7) и (4.8).

Примечание: ограничения на соотношение степеней числителя и знаменателя передаточной функции  $K(p)$  не устанавливаются.

#### 4.3 Нормировка параметров элементов и функций цепи

Если в найденные выражения схемных функций подставить ненормированные значения параметров L, C, R, S (обычно в радиотехнических цепях порядок этих величин соответственно  $10^{-6}$ ,  $10^{-12}$ ,  $10^{2}$ ,  $10^{-3}$ ), то числовые коэффициенты при р<sup>к</sup> будут различаться на много порядков и тем сильнее, чем больше разница между максимальной и минимальной степенью в полиноме. При этом вычисления существенно затруднены. Использование нормировки снимает эту проблему. Кроме того нормировка приводит к выявлению общих свойств, присущих данной схеме: если сохранить соотношение параметров L, C, R и частоты неизменным, то схемная функция не изменится при любых значениях перечисленных параметров.

#### *Нормировка по частоте*

$$
\omega^{\mathrm{H}} = \frac{\omega}{\omega_0} = \frac{\mathrm{f}}{\mathrm{f}_0}, \qquad \mathrm{p}^{\mathrm{H}} = \frac{\mathrm{p}}{\omega_0} = \mathrm{j} \cdot \omega^{\mathrm{H}}, \tag{4.12}
$$

где  $\omega_0 = 2\pi f_0$  – нормирующая частота.

Нормировка по сопротивлению

$$
R^{H} = \frac{R}{R_{0}},
$$
\n
$$
x_{L}^{H} = \frac{x_{L}}{R_{0}} \qquad \text{with} \qquad \omega^{H} \cdot L^{H} = \frac{\omega L}{R_{0}}, \qquad \text{orkyga} \qquad L^{H} = \frac{\omega_{0}L}{R_{0}},
$$
\n
$$
x_{C}^{H} = \frac{x_{C}}{R_{0}} \qquad \text{with} \qquad \frac{1}{\omega^{H}C^{H}} = \frac{1}{\omega \cdot C \cdot R_{0}}, \qquad \text{orkyga} \qquad C^{H} = C\omega_{0}R_{0},
$$
\n
$$
g^{H} = \frac{1}{R^{H}} = g \cdot R_{0},
$$
\n
$$
S^{H} = S \cdot R_{0}.
$$
\n(4.13)

Все нормированные значения  $\omega^{\rm H}$ ,  ${\rm R}^{\rm H}$ ,  ${\rm g}^{\rm H}$ ,  ${\rm S}^{\rm H}$ ,  ${\rm L}^{\rm H}$ ,  ${\rm C}^{\rm H}$  – безразмерные.

**Нормировка функций** получается при подстановке в выражения для функций вместо L, C, R, g, S их численных нормированных значений; при этом оператор «р» просто переобозначают как «р $^{\textrm{H}}$ ».

Для четырехполюсников нормированные параметры указаны в таблице 2.1, для двухполюсников и транзисторов сначала следует вычислить нормированные значения по формулам (4.13), а затем подставить в выражения функции.

#### *Пример 14*

Пусть после нормировки параметры имеют значения:  $L^H = 0.1$ ,  $C^{H} = 0.5$ ,  $g^{H} = 0.4$ ,  $S^{H} = 0.1$ . Получить выражения нормированных функций по (4.7) и (4.8).

#### *Решение*

$$
Z_{\text{BX}}^{\text{H}}(p^{\text{H}}) = \frac{(p^{\text{H}})^2 \cdot 0.05 + p^{\text{H}} \cdot 0.03 + 1}{p^{\text{H}} \cdot 0.5 + 0.4} = \frac{0.05}{0.5} \cdot \frac{(p^{\text{H}})^2 + 0.6p^{\text{H}} + 20}{p^{\text{H}} + 0.8},
$$
  

$$
Z_{\text{BX}}^{\text{H}}(p^{\text{H}}) = Z_0 \cdot \frac{(p^{\text{H}})^2 + 0.6p^{\text{H}} + 20}{p^{\text{H}} + 0.8},
$$
 (4.14)

где  $Z_0 = 0,1$  – масштабный коэффициент, равный отношению коэффициентов при старших степенях полиномов;

$$
K^{H}(p^{H}) = \frac{(p^{H})^{2} \cdot 0.05 + p^{H} \cdot 0.03}{(p^{H})^{2} \cdot 0.05 + p^{H} \cdot 0.03 + 1} = K_{0} \cdot \frac{(p^{H})^{2} + 0.6p^{H}}{(p^{H})^{2} + 0.6 \cdot p^{H} + 20},
$$
 (4.15)

где масштабный коэффициент К<sub>0</sub> получился равным единице.

Обратите внимание, **во всех полиномах коэффициент при высшей степени (p<sup>Н</sup>) должен быть единичным**.

Переход от  $K(p)$  к  $K^H(p^H)$  никак не влияет на численные значения функции для конкретной частоты, так как K(p) исходно безразмерная функция. Переход от Z(p) к  $Z^H(p^H)$  соответствует переходу от значений в омах к безразмерным, поэтому для определения значения Z на конкретной частоте следует  $Z^{\rm H}$  для этой частоты умножить на  $\rm R_{0}.$ 

 $Z(\omega_1) = Z^{\mathrm{H}}(\omega_1^{\mathrm{H}}) \cdot R_0.$ 

Убедиться в этом легко на простейших примерах.

#### *Пример 15*

$$
K(p) = \frac{pL}{pL + R}, \qquad Z(p) = pL + R.
$$

Показать, что  $K^H(p^H) = K(p)$ , а 0  $H / H$ R  $Z^{\rm H}(p^{\rm H}) = \frac{Z(p)}{R}$ .

#### *Решение*

Используем выражения (4.12) и (4.13)

$$
K^{\mathrm{H}}(p^{\mathrm{H}}) = \frac{p^{\mathrm{H}} \cdot L^{\mathrm{H}}}{p^{\mathrm{H}} L^{\mathrm{H}} + R^{\mathrm{H}}} = \frac{\frac{p}{\omega_{0}} \cdot \frac{\omega_{0} L}{R_{0}}}{\frac{p}{\omega_{0}} \cdot \frac{\omega_{0} L}{R_{0}} + \frac{R}{R_{0}}} = \frac{pL}{pL + R},
$$
  

$$
Z^{\mathrm{H}}(p^{\mathrm{H}}) = p^{\mathrm{H}} L^{\mathrm{H}} + R^{\mathrm{H}} = \frac{p}{\omega_{0}} \cdot \frac{\omega_{0} L}{R_{0}} + \frac{R}{R_{0}} = \frac{pL + R}{R_{0}}.
$$

# 4.4 Определение  $\omega_{P}$ ,  $R_{P}$  и полосы пропускания

Определение резонансной частоты Фр и резонансного сопротивления  $\mathbf{R}_{\mathbf{P}}$  проводится на основе нормированного выражения  $Z^{\mathrm{H}}(\mathbf{p}^{\mathrm{H}})$  для нагрузки. В соответствии с определением фазового резонанса на частоте Фр входное сопротивление чисто активно и равно R<sub>p</sub>:

$$
Z^{H}(p^{H}) \rightarrow \dot{Z}^{H}(j \cdot \omega^{H}) = Re[\dot{Z}^{H}] + j \cdot Im[\dot{Z}^{H}]
$$

$$
Im[\dot{Z}^{H}] = 0 \rightarrow \omega_{P}^{H},
$$

$$
\dot{Z}^{H}(j\omega_{P}^{H}) = Re[\dot{Z}^{H}(\omega_{P}^{H})] = R_{P}^{H} = \frac{R_{P}}{R_{0}}.
$$

 $\overline{\phantom{a}}$ 

Полоса пропускания цепи для четырехполюсников определяется по передаточной функции нагрузки, а для двухполюсников по входной после нормировки. Обозначим нормированную функцию, по которой рассчитываем граничные частоты, в общем случае, как  $T^H(p^H)$ .

Порядок определения полосы:

1) 
$$
T^H(p^H) \rightarrow \dot{T}^H(j\omega^H)
$$
;

2) определяем АЧХ как  $|\dot{T}^H|$ ;

3) определяем наибольшее значение  $A$ ЧХ -  $T_{\text{max}}^{\text{H}}$ :

- для двухполюсников это наибольшее из резонансных сопротивлений:

- для четырехполюсников, если в передаче сигнала участвуют разнотипные реактивности,  $T_{\text{max}}^{\text{H}}$  определяется путем исследования на экстре-

$$
\text{Mym }(\frac{d\left|\dot{T}^{\text{H}}\right|}{d\omega^{\text{H}}}\!=\!0\rightarrow\!\omega^{\text{H}}_{\text{2K}}\rightarrow T^{\text{H}}(\omega^{\text{H}}_{\text{2K}}));
$$

4) определяем нормированные граничные частоты из уравнения  $\left|\dot{T}^{\rm H}(\omega_{\Gamma \rm P}^{\rm H})\right| = \frac{T_{\rm max}^{\rm H}}{\sqrt{2}}$ ;

5) указываем полосу пропускания в нормированных и ненормированных значениях и обозначаем ее на графиках соответствующих АЧХ.

# 4.5 Полюсно-нулевое изображение (ПНИ) функции и работа с ним

Расчет нулей и полюсов функции ведется на основе нормированных выражений, приведенных к типовому виду (см. выражения (4.14) и (4.15)).

Для упрощения и наглядности записи обозначение р<sup>н</sup> заменим на р.

Нули функции - корни полинома числителя, полюса функции корни полинома знаменателя.

$$
T(p) = T_0 \cdot \frac{(p - p_{01})(p - p_{02})...(p - p_{0n})}{(p - p_{n1})(p - p_{n2})...(p - p_{nm})},
$$
\n(4.16)

где p<sub>0i</sub> - нули функции,

р<sub>пі</sub> – полюса функции.

Так как нули и полюсы – корни полиномов с вещественными коэффициентами, то р<sub>0i</sub> и р<sub>пi</sub> - простые или кратные корни, вещественные или попарно комплексно-сопряженные.

Изображение нулей и полюсов на комплексной плоскости называется ПНИ функции или картой нулей и полюсов. ПНИ позволяет вычислять значения АЧХ и ФЧХ для заданных нормированных частот и, в частности, для  $\omega^H = 0$  и  $\omega^H = \infty$ ; определять качественный характер АЧХ; оценивать устойчивость цепи и фазоминимальность (или фазонеминимальность).

#### Расчет значений АЧХ и ФЧХ по ПНИ

Определение частотных характеристик связано с действием на цепь гармонического сигнала, следовательно,  $p^H = j \cdot \omega^H$ , а операторная функция становится комплексной  $T^H(p^H) \rightarrow T^H(i \cdot \omega^H)$ . В дальнейших записях для простоты индекс, обозначающий нормированные значения, опускаем.

В выражении (4.16) значение в каждой скобке, в общем случае, комплексное число вида М<sub>і</sub> · е <sup>ј фі</sup>, следовательно

$$
\dot{T}(j\omega) = T_0 \cdot \frac{M_1 \cdot e^{j\phi_1} \cdot M_2 \cdot e^{j\phi_2} \cdot \dots \cdot M_n \cdot e^{j\phi_n}}{\Pi_1 \cdot e^{j\theta_1} \cdot \Pi_2 \cdot e^{j\theta_2} \cdot \dots \cdot \Pi_m \cdot e^{j\theta_m}},
$$
\n(4.17)

откуда

A YX: 
$$
\left|\dot{T}\right| = T_0 \frac{M_1 \cdot M_2 \cdot ... \cdot M_n}{\Pi_1 \cdot \Pi_2 \cdot ... \cdot \Pi_m},
$$
 (4.18)

$$
\Phi \Psi X: \qquad \qquad \phi_{\dot{T}} = \text{Arg} T_0 + \sum_{i=1}^{n} \phi_i - \sum_{i=1}^{m} \theta_i , \qquad (4.19)
$$

где  $argT_0 = 0$ , если  $T_0$  – положительное число,

 $\arg T_0 = \pi$ , если  $T_0$  – отрицательное число.

Для расчета по ПНИ обычно используют графо-аналитический подход, то есть значения модулей М<sub>i</sub> и П<sub>i</sub>, а так же углов  $\varphi_i$  и  $\theta_i$  измеряют непосредственно по карте нулей и полюсов, а затем подставляют в выражения (4.18) и (4.19) для вычисления значений АЧХ и ФЧХ в заданной точке  $\omega^H$ .

Указания: 1) масштаб по осям абсциес и ординат карты нулей и полюсов должен быть одинаков;

2) длины модулей следует измерять в масштабных единицах осей комплексной плоскости;

3) углы измеряются относительно направления положительной вещественной оси: угол, отсчитываемый против часовой стрелки, имеет знак «+», по часовой – знак «-»;

4) если один или несколько корней отличаются от остальных на порядок и более, то модуль и аргумент для них определяются путем расчета.

#### Пример 16

Операторной функции Т(р) соответствуют следующие значения нулей и полюсов:

$$
p_{01} = +2
$$
;  $p_{01,2} = \pm j \cdot 2.5$ ;  $p_{\Pi 1,2} = -0.6 \pm j \cdot 1.5$ ;  $p_{\Pi 3} = -420$ .

Масштабный коэффициент  $T_0 = 75$ . Вычислить значения АЧХ и ФЧХ лля частоты 0.5.

Примечания: 1) в условии примера, на рисунке 4.28 и в выражении (4.16) значения р и  $\omega$  являются нормированными, значок «н» опущен, чтобы не усложнять запись;

2) нуль справа ( $p_{01} = +2$ ) для устойчивых цепей возможен только в передаточной функции К(р), если схема фазонеминимальная.

#### **Решение**

ПНИ для заданных условий показано на рисунке 4.28. Построение выполнено в соответствии с указаниями. Каждой скобке в выражении (4.16) соответствует вектор, проведенный от нуля (полюса) в точку  $p = j \cdot 0.5$ ; для которой проводится вычисление АЧХ и ФЧХ.

Измеренные значения для модулей и углов сведены в таблицы на рисунке 4.28, для полюса р<sub>пз</sub> очевидно без измерения, что модуль  $\Pi_3 \approx 420$ , угол  $\theta_3 \rightarrow 0^\circ$ . Так как  $T_0 = +75$ , то  $\phi_{T0} = 0^\circ$ .

В соответствии с выражениями (4.18) и (4.19)

$$
T(0,5) = 75 \cdot \frac{2,1 \cdot 2 \cdot 3}{1,2 \cdot 2,1 \cdot 420} = 8,93 \cdot 10^{-3}.
$$

$$
\phi_{\dot{T}}(0,5) = 0^{\circ} + (166^{\circ} - 90^{\circ} + 90^{\circ}) - (-59^{\circ} + 74^{\circ}) = 151^{\circ}
$$

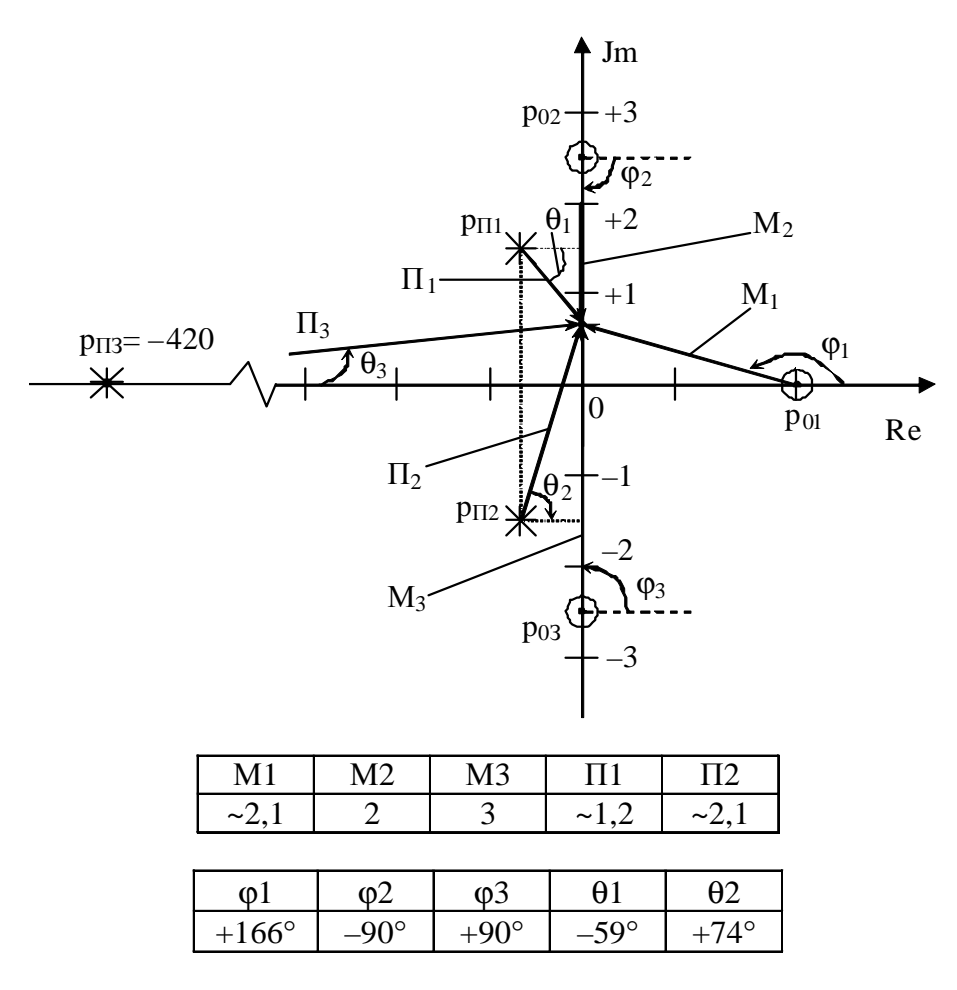

Рисунок 4.28

# *Пример 17*

Вычислить значения АЧХ и ФЧХ функции T на крайних частотах  $\omega = 0$  и  $\omega \rightarrow \infty$ , если ПНИ соответствующей функции Т(р) представлено на рисунке 4.28, а численные значения нулей, полюсов и  $T_0$  заданы в предыдущем примере.

## *Решение*

Для расчета частотных характеристик при  $\omega = 0$  все векторы «проводятся» в начало координат, тогда  $\theta_1$  и  $\theta_2$  – численно одинаковы, с противоположными знаками, то есть  $\theta_1 + \theta_2 = 0^\circ$ . Остальные значения сведены в таблицу.

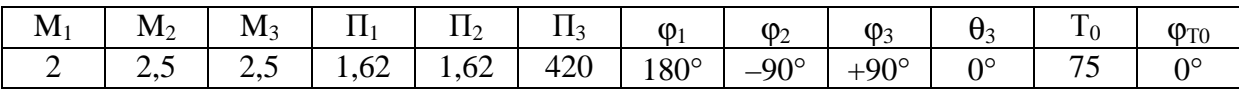

По выражениям  $(4.18)$  и  $(4.19)$ 

$$
T(0) = 75 \cdot \frac{2 \cdot 2,5 \cdot 2,5}{1,62 \cdot 1,62 \cdot 420} = 8,5 \cdot 10^{-3}
$$

$$
\phi_{\dot{T}}(0) = 0^{\circ} + (180^{\circ} - 90^{\circ} + 90^{\circ}) - (\theta_1 + \theta_2 + 0^{\circ}) = 180^{\circ}
$$

Для расчета частотных характеристик при  $\omega \rightarrow \infty$  все векторы «проводятся» от нулей и полюсов «в бесконечность», то есть вверх параллельно оси ординат. Тогда Т( $\infty$ ) и  $\varphi$ <sub>т</sub> = ( $\infty$ ) определяются соотношением максимальных степеней числителя и знаменателя функции Т(р).

В нашем примере  $T(p) \equiv \frac{3}{3}$ , поэтому  $T(\infty) \to T_0$ , а  $\varphi_T(\infty) = 0^\circ$ , так как  $\varphi_r(\infty) = 0^\circ + (90^\circ + 90^\circ + 90^\circ) - (90^\circ + 90^\circ + 90^\circ) = 0^\circ$ **Примечание:** 1) для  $T(p) = \frac{2}{1}$  или  $\frac{3}{2}$  или  $\frac{4}{3}$  и т. д.  $T(\infty) \rightarrow \infty$ ,  $\omega_T(\infty) = +90^\circ$ ; 2) для  $T(p) = \frac{1}{2}$  или  $\frac{2}{3}$  или  $\frac{3}{4}$  и т. д.  $T(\infty) \rightarrow 0$ ,  $\varphi_T(\infty) = -90^\circ$ .

#### Частные случаи: нуль или плюс в начале координат

Если нуль функции р<sub>0i</sub> совпадает с началом координатной плоскости, то, очевидно,  $T(0) = 0$ ;

 $\varphi_{\text{T}}(0)$  рассчитывается так же как в предыдущем примере, причем  $\varphi_i$ принимается за 90°. Последнее связано с тем, что невозможно провести вектор от  $p_{0i} = 0$  в начало координат ( $\omega = 0$ ), поэтому частоте  $\omega$  дают «микроприращение», соответствующее единицам и долям Гц, тогда ясно, что вектор от  $p_{0i}$ , равного нулю, в точку  $\omega > 0$  направлен вверх, что соответ-CTBVeT  $(+90^{\circ})$ .

Если полюс функции р<sub>пі</sub> совпадает с началом координат, то, очевидно,  $T(0) = \infty$ , а при расчете  $\varphi_T(0)$  угол  $\theta_i$  принимают за 90° по причине описанной выше.

# Определение качественного характера АЧХ по карте нулей и полюсов

Эта задача не вызовет затруднений, если студент усвоил, как рассчитывается АЧХ по выражению (4.18) и, в частности, при  $\omega = 0$  и  $\omega \rightarrow \infty$ .

## Пример 18

На рисунке 4.29 приведены карты нулей и плюсов для двух функций  $T_1(p)$  и  $T_2(p)$ . Изобразить примерный вид АЧХ.

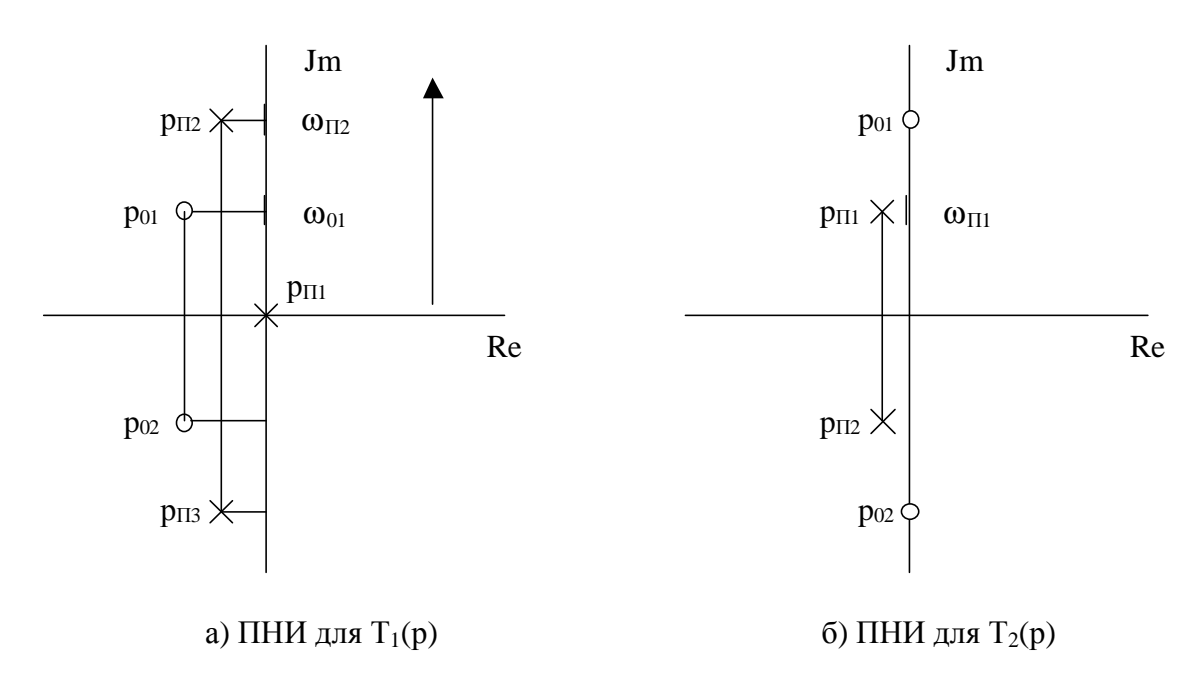

Рисунок 4.29

**Анализ ПНИ для**  $T_1(p)$  при изменении частоты от  $\omega = 0$  к  $\omega \rightarrow \infty$ (вверх по мнимой оси).

 $T_1(0) = \infty$ , так как полюс р<sub>п1</sub> совпадает с началом координат;

 $T_1$ (в области  $\omega_{01}$ ) ≈ min, так как модуль  $M_1$  принимает наименьшее значение; минимум выражен тем ярче, чем ближе нуль  $p_{01}$  к мнимой оси;

 $T_1$ (в области  $\omega_{\text{II2}}$ )  $\approx$  max, так как модуль  $\Pi_2$  принимает наименьшее значение; максимум выражен тем ярче, чем ближе полюс  $p_{\Pi2}$  к мнимой оси; в пределе, если бы р<sub>П2</sub> размещался на мнимой оси, то  $T_1(p_{\Pi2}) = \infty$ ;

$$
T_1(\infty) = 0
$$
,  $\text{так как } T_1(p) = \frac{2}{3}$ .

Примерный вид АЧХ для функции Т<sub>1</sub> показан на рисунке 4.30, *а*.

# $A$ нализ ПНИ для  $T_2(p)$

 $T_2(0) = \text{const}$ , так как в начале координат нет ни нуля, ни полюса;

 $T_2$ (в области  $\omega_{\text{H1}}$ ) ≈ max, который выражен достаточно ярко, так как  $|Re(\dot{p}_{\Pi1})| < |Im(\dot{p}_{\Pi1})|;$ 

 $T_2(p_{01}) = 0$ , так как  $M_1$ , обращается в нуль;

 $T_2(\infty) = T_0$ , так как 2  $T_2(p) = \frac{2}{2}$ .

Примерный вид АЧХ для функции Т<sub>2</sub> показан на рисунке 4.30, *б*.

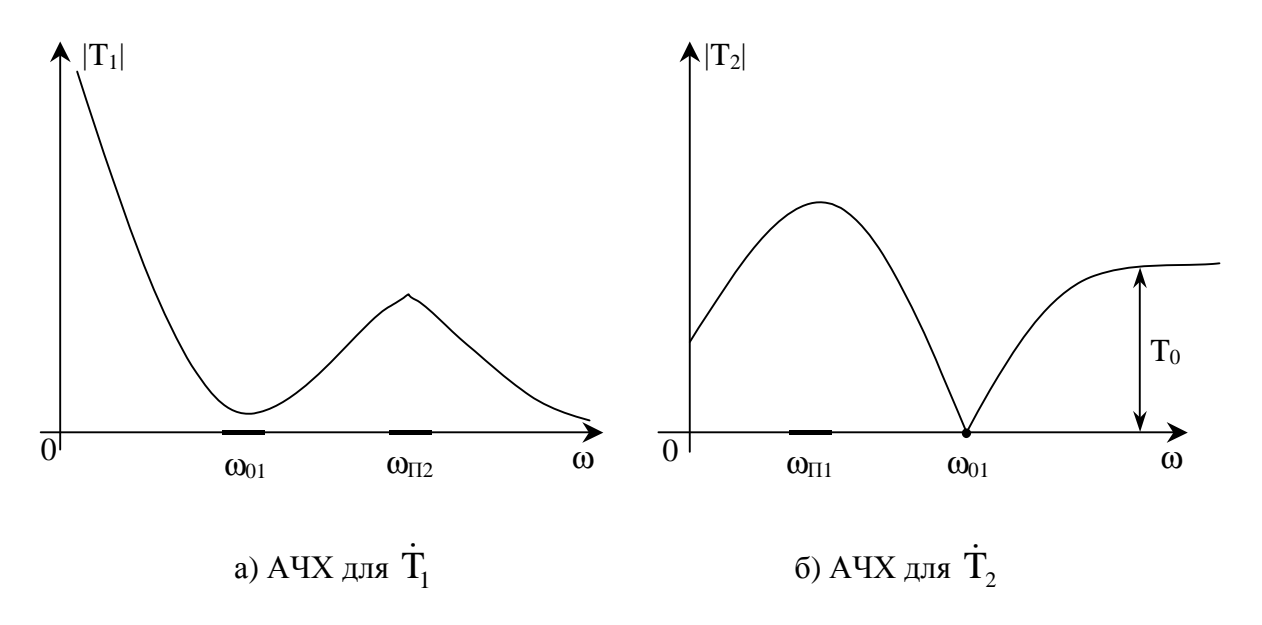

Рисунок 4.30

*Определение характера ФЧХ* по ПНИ возможно только при относительно невысоком порядке цепи. Однако, всегда можно определить  $\Phi_T(0)$ ,  $\Phi_T(\infty)$  и наличие характерного поведения ФЧХ.

#### *Пример 19*

Пусть нуль функции расположен на мнимой оси (рисунок 4.29, *б*), частота изменяется от  $\omega = 0$  до  $\omega \rightarrow \infty$ , тогда при прохождении через точку  $p_{01}$  ФЧХ скачком получит приращение (+180°), так как  $\varphi_1$  скачком изменит значение с (–90°) на (+90°).

Аналогично, при расположении полюса на мнимой оси (но не в начале координат) угол, связанный с этим полюсом при увеличении частоты также скачком изменит значение с (–90°) на (+90°), а ФЧХ получит скачкообразное изменение значения на (–180°).

Если нуль не на мнимой оси, но близко к ней, то ФЧХ входной функции плавно изменит фазу с минуса на плюс, а ФЧХ передаточной, в общем случае, получит плавное приращение на (+180°). При наличии полюса, близко расположенного к мнимой оси, имеет место аналогичный процесс, но с обратными знаками.

*Указание:* при работе с ПНИ в процессе выполнения курсовой работы сначала следует определить характер АЧХ и возможно более полную информацию о поведении ФЧХ (для  $T(p) = \frac{1}{1}, \frac{1}{2}$  $\frac{1}{2}$ ,  $\frac{2}{1}$ 2 характер ФЧХ в целом) и только после этого вычислять значения частотных характеристик для заданных значений частоты; этого же порядка придерживаться и при оформлении пояснительной записки.

*Устойчивость цепей* оценивается по расположению нулей и полюсов входных функций.

Цепь устойчива, если все нули и полюсы входной функции, а, следовательно, и полюсы передаточной, расположены в левой полуплоскости, в крайнем случае на мнимой оси. В последнем случае кратные корни не допускаются (подробнее см. приложение Е).

Однако, расположение *нулей* К(р) в правой полуплоскости никак не нарушает устойчивости цепи и свидетельствует только о ее фазонеминимальности, то есть о наличии в такой цепи не менее двух независимых путей прохождения сигнала от входа к выходу, как это имеет место в схемах полевых транзисторов (см. частотные свойства управляемых источников в п. 2.4).

# 4.6 Расчет частотных характеристик транзистора с избирательной нагрузкой

В этом разделе речь пойдет о частотных характеристиках (ЧХ) полной схемы (рисунок 2.5) в соответствии с заданием на курсовую работу. Однако, способы расчета ЧХ, очевидно, универсальны. В основе расчета лежит умение находить модуль и аргумент комплексного дробного выражения и навыки работы с ПНИ.

Рассмотрение проведем на примере передаточной функции и начнем с предположений о характере частотных характеристик.

Предположения о характере ЧХ передаточной функции делаются на основе соотношения

$$
\dot{\mathbf{K}} = \dot{\mathbf{K}}_{\mathrm{T}} \cdot \dot{\mathbf{K}}_{\mathrm{H}} = \pm \dot{\mathbf{S}} \cdot \dot{\mathbf{Z}}_{\mathrm{H}} \cdot \dot{\mathbf{K}}_{\mathrm{H}} \tag{4.20}
$$

(см. рисунок 2.5 и выражение (4.9)). Из (4.20) следует, что для полной цепи

AYX: 
$$
|\dot{\mathbf{K}}| = |\dot{\mathbf{S}}| \cdot |\dot{\mathbf{Z}}_{\text{H}}| \cdot |\dot{\mathbf{K}}_{\text{H}}|,
$$
 (4.21)

$$
\Phi YX: \qquad \phi_{\dot{K}} = (0^{\circ} \text{hJ}) (80^{\circ}) + \phi_{\dot{S}} + \phi_{\dot{Z}H} + \phi_{\dot{K}H}, \qquad (4.22)
$$

0° - соответствует схеме без инверсии, гле

180° – соответствует схеме с инверсией сигнала,

 $\phi_{\dot{\mathbf{s}}} = \text{Arg}\dot{\mathbf{S}}$  – в рабочем диапазоне имеет нулевое значение и только в области очень высоких частот ( $\omega > \omega_{\text{FP}}$ )  $\varphi_s \neq 0$ ,

 $\phi_{\dot{z}H}$  и  $\phi_{\dot{\kappa}H}$  – ФЧХ нагрузки.

Выражения (4.20)-(4.22) не являются точными и пригодны для оценки качественного характера ЧХ и оценки характерных численных значений на ЧХ К(0), К( $\omega_{\rm P}$ ),  $\phi_{\dot{\kappa}}(0)$ , например,

$$
K(0) = S_0 \cdot Z_H(0) \cdot K_H(0),
$$
  

$$
\phi_K(0) = (0^\circ u 180^\circ) + \phi_{ZH}(0) + \phi_{KH}(0)
$$

### Пример 20

Сделать предположения о характере АЧХ транзистора с избирательной нагрузкой, если зависимость  $S(\omega)$  соответствует рисунку 2.2,  $Z_H(\omega)$  соответствует рисунку 4.31, б, а  $K_H(\omega)$  – рисунку 4.31,  $\epsilon$ ; N = 0,4.

Очевидно, что ожидаемый результирующий график (K(ω)) в соответствии с (4.21) будет иметь вид, показанный на рисунке 4.31, г.

#### Пример 21

По данным предыдущего примера вычислить примерные значения K(0), K( $\omega_{P2}$ ) = K<sub>max</sub> и  $\varphi_{K}(0)$ , если  $\varphi_{ZH}(0) = 0^{\circ}$ ,  $\varphi_{KH}(0) = 90^{\circ}$ , транзистор инвертирует входной сигнал.

В соответствии с исходными данными и рисунком 4.31 по выражению (4.21)

$$
K(0) = 0, \text{ tax } K_{H}(0) = 0;
$$
  

$$
K_{\text{max}} = S_{0} \cdot R_{P}(\omega_{P2}) \cdot K_{H}(\omega_{P2})
$$

 $S_0$  – из таблиц исходных данных для транзистора, где

 $R_P(\omega_{P2})$  – результат вычисления резонансных частот и сопротивлений  $(\Pi, 4.4)$ 

 $K_H(\omega_{P2}) \approx 0.8$  из рисунка 4.31, в или точное значение из функции  $K_H(p)$ , T. e.  $|K_H|$  при  $p = i \cdot \omega_{P2}$ .

По выражению (4.22)

$$
\phi_{\rm K}(0) = 180^{\circ} + 0^{\circ} + 90^{\circ} = -90^{\circ}.
$$

Указания: 1) если задан расчет ЧХ для К<sub>т</sub>, то задача еще проще, так как  $\dot{K}_{T} = \pm \dot{S} \cdot \dot{Z}_{H}$ , а весь алгоритм сохраняется;

2) при оценке K<sub>max</sub> в схеме с полевым транзистором надо учесть, что избирательная нагрузка шунтируется сопротивлением транзистора  $R_C$ (в нашем примере,  $R_{P2}$  ||  $R_C$ ), что приводит также к расширению полосы пропускания полной цепи по сравнению с полосой собственно нагрузки.

Характер ЧХ для входного сопротивления определяется в основном транзистором, нагрузка влияет слабо или вовсе не влияет как в случае модели  $M_2$ , где идеальный источник ( $R_i = \infty$ ) исключает влияние  $Z_H$  на  $Z_{BX}$ . Значения АЧХ для Z<sub>BX</sub> на крайних частотах уже обсуждались в п. 4.2 (схемные функции транзисторов с обобщенной нагрузкой).

Операторные функции полной цепи получаются из нормированных функций  $K_{T}^{H}(p^{H})$  и  $Z_{T}^{H}(p^{H})$  для транзистора с обобщенной нагрузкой после подстановки в них нормированного выражения для входной функции нагрузки  $Y_H^H(p^H) = \frac{1}{Z_H^H(p^H)}$ .

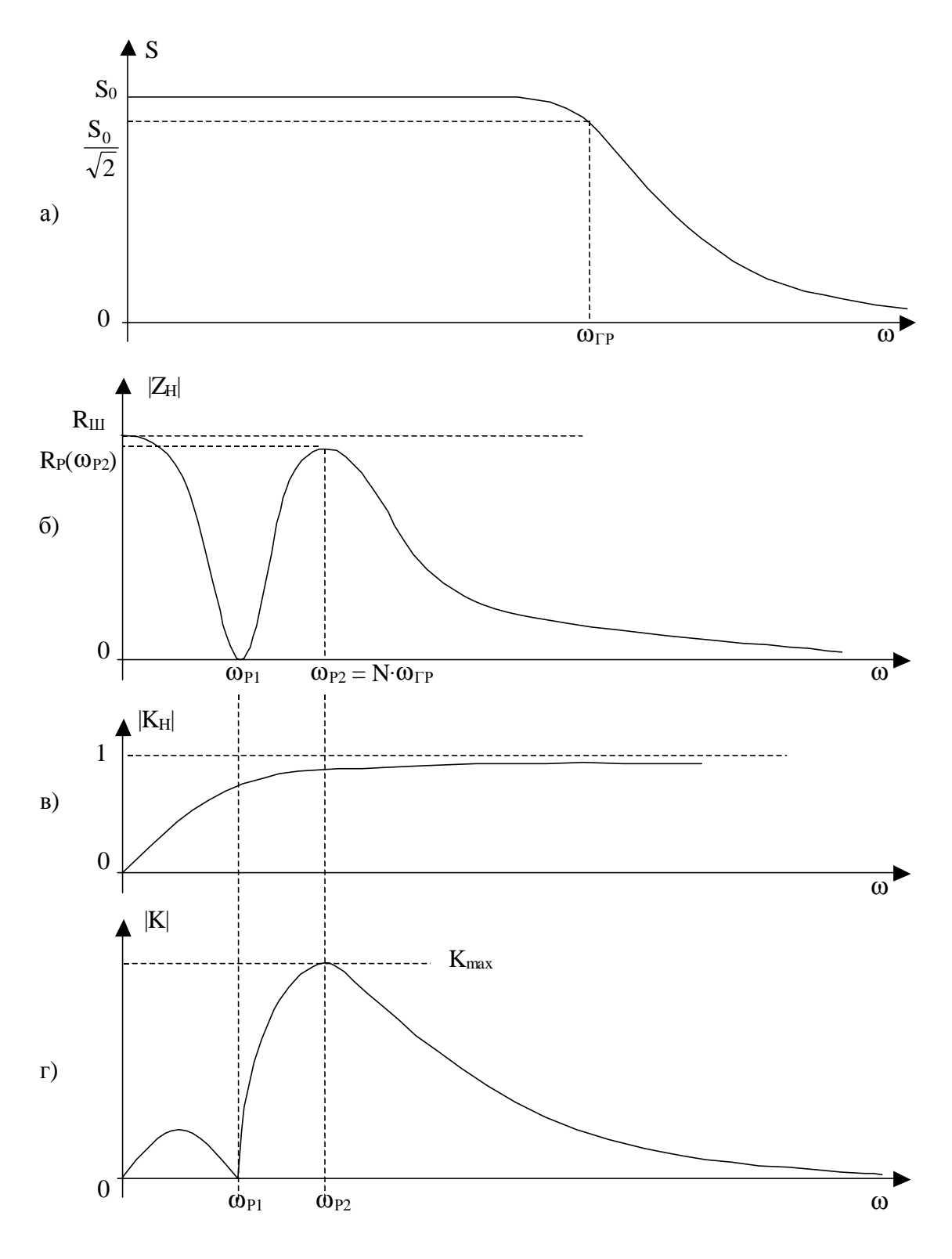

Рисунок 4.31

**Указание:** если искомая функция не  $K_T$ , а  $K = K_T$ .  $K_H$ , то при умножении  $K_T$ , которая зависит от  $Y_H$ , на  $K_H$  обязательно должно иметь место сокращение, так как числитель  $Z_H$  равен знаменателю  $Y_H$  и совпадает со знаменателем К<sub>Н</sub> с точностью до общего множителя.

передаточные и входные функции для транзистора Полученные с избирательной нагрузкой должны быть проверены на крайних частотах на соответствие полной схеме при  $\omega = 0$  и  $\omega \rightarrow \infty$ , а также на соответствие схеме максимальных степеней полиномов числителя и знаменателя входной операторной функции (см. п. 4.2 «виды проверок»).

Примечание: искомые функции полной цепи могут быть также получены на основе полной схемы методом узловых потенциалов с последующими проверками и нормировкой.

Расчет частотных характеристик должен быть проведен тремя способами:

- на основе выражений АЧХ и ФЧХ для комплексной функции цепи,

- по карте нулей и полюсов,

- автоматизированный расчет на основе топологии схемы и ее параметров.

#### Расчет ЧХ на основе выражений АЧХ и ФЧХ

Используем нормированные выражения функций для полной цепи, определяя АЧХ и ФЧХ по известному алгоритму.

$$
T(j\omega) = T(p)|_{p=j\omega}.
$$

T(jω) - дробное комплексное выражение, которое должно быть приведено к типовой форме

$$
\dot{T} = \frac{a + jb}{c + jd},
$$

после чего АЧХ определяется как модуль функции  $|\dot{T}|$ , а ФЧХ как ее аргумент  $\varphi_{\dot{T}} = \text{Arg}\dot{T}$ .

Указание: модуль дробного выражения определять только рацио**нальным способом** как  $|\dot{T}| = \frac{MOAYJIB}{MOAYJIB}$  знаменателя.

## Пример 22

Найти выражения АЧХ и ФЧХ по выражению (4.14).

#### **Решение**

$$
\dot{Z}_{\text{BX}}^{\text{H}}(j\omega^{\text{H}}) = 0,1 \cdot \frac{(j \cdot \omega^{\text{H}})^{2} + 0,6 \cdot j \cdot \omega^{\text{H}} + 20}{j \cdot \omega^{\text{H}} + 0,8} = 0,1 \cdot \frac{20 - (\omega^{\text{H}})^{2} + j \cdot 0,6 \cdot \omega^{\text{H}}}{0,8 + j \cdot \omega^{\text{H}}};
$$
\n
$$
\left| Z_{\text{BX}}^{\text{H}} \right| = 0,1 \sqrt{\frac{\left[20 - (\omega^{\text{H}})^{2}\right]^{2} + \left[0,6(\omega^{\text{H}})\right]^{2}}{\left[0,8\right]^{2} + \left[\omega^{\text{H}}\right]^{2}}};\tag{4.23}
$$

$$
\varphi_{\text{ZBX}} = \arctg \frac{0, 6 \cdot \omega^{\text{H}}}{20 - (\omega^{\text{H}})^2} - \arctg \frac{\omega^{\text{H}}}{0, 8}.
$$
\n(4.24)

Далее по выражениям (4.23) и (4.24) вычисляют значения ЧХ для заданных значений  $\omega^H$ .

Указания: 1) при вычислении по (4.24) нельзя сокращать или перемещать знаки у числителя и знаменателя под arctg, так как это меняет четверть и численное значение аргумента функции:

$$
\arctg \frac{1}{-1} \neq \arctg \frac{-1}{1},
$$

$$
\arctg \frac{-1}{-1} \neq \arctg \frac{1}{1};
$$

2) Ф<sub>7</sub> пассивных цепей по абсолютной величине не может превышать 90°, для Фк такого ограничения не существует;

3) обратите внимание, что АЧХ всегда четная функция частоты, а ФЧХ – нечетная.

Расчет ЧХ по ПНИ рассмотрен в п. 4.5. Вычисления следует проводить для тех же значений  $\omega^H$ , которые использовались при расчете по выражениям АЧХ и ФЧХ на основе комплексной функции.

Следует заметить, что совпадение значений ЧХ, полученных двумя выше описанными способами, свидетельствует лишь о правильности «обработки» исходного выражения T(р), но никак не подтверждает правильность самого выражения  $T(p)$ . И только третий способ - автоматизированный расчет ЧХ на основе схемы и ее параметров, может подтвердить или опровергнуть правильность расчетов, выполненных в курсовой работе.

Автоматизированный расчет ЧХ на основе схемы и ее параметров может быть выполнен с помощью тех программ, которые имеются в распоряжении студента, в частности, может быть использован пакет программ для САПР цифровых и аналоговых схем ОгСАД 9.0–9.2.

Обратите внимание, автоматизированный расчет - это вовсе не использование ЭВМ для расчета по каким-либо выражениям, это принципиально другой подход: известна топология схемы, параметры ее элементов, диапазон частот  $f_{min} - f_{max}$ , где должны быть рассчитаны ЧХ (см. приложение Ж); итог – требуемые частотные характеристики в заданном диапазоне частот в виде таблиц или (и) графиков.

#### 4.7 Эквивалентные модели входного сопротивления цепи

Цепь любой сложности по отношению к входным зажимам выступает как двухполюсник с входным сопротивлением

$$
\dot{Z}_{\text{BX}} = R + jX,\tag{4.25}
$$

а входная проводимость этого двухполюсника

$$
\dot{Y}_{BX} = \frac{1}{\dot{Z}_{BX}} = g + jb.
$$
 (4.26)

Выражениям (4.25) и (4.26) соответствуют последовательная и эквивалентная параллельная модели входного сопротивления.

Расчет вести на заданной частоте, параметры Z<sub>BX</sub> удобно взять из результатов автоматизированного расчета (Re  $Z_1$  и Im  $Z_1$ ). Вычислить не только R, Х, g и b, но и параметры последовательной и параллельной модели:  $R_{\text{HOC}}$ ,  $R_{\parallel}$ ,  $C_{\text{HOC}}$ ,  $C_{\parallel}$  или  $L_{\text{HOC}}$ ,  $L_{\parallel}$ .

#### **5 РЕКОМЕНДУЕМАЯ ЛИТЕРАТУРА**

1. Попов В. П. Основы теории цепей / В. П. Попов. – М. : Высш. школа, 1985. – с. 147–158, 208–218, 276–278, 306–310, 417–419, 432–435.

2. Попов В. П. Основы теории цепей / В. П. Попов. – М. : Высш. школа, 2000. – с. 50–51, 161–178, 236–248, 311–312, 506–514, 522–525.

3. Попова А. И. Основы теории цепей / А. И. Попова, К. Ю. Попова, И. В. Мельникова. – Томск : ФДО, ТУСУР, 2017. – Ч. 2. – 179 с.

4. Белецкий А. Ф. Основы теории линейных электрических цепей / А. Ф. Белецкий. – М. : Связь, 1967. – с. 163–165, 216, 224–242, 453–470.

5. Белецкий А. Ф. Основы теории линейных электрических цепей / А. Ф. Белецкий. – М. : Радио и связь, 1986. – с. 63–72, 148–153, 237, 384, 407–413.

6. Сигорский В. П. Основы теории электрических схем / В. П. Сигорский, А. И. Петренко. – Киев : Высш. школа, 1971. – с. 92–108, 130–133, 334–343, 358–390, 465–487.

7. Карни Ш. Теория цепей. Анализ и синтез / Ш. Карни. – М. : Связь, 1973. – с. 38–45, 79–82.

8. Мельникова И. В. Курсовая работа по дисциплине ОТЦ (Исходные данные) / И. В. Мельникова, А. И. Силютин, В. М. Винокуров. – Томск : ТИАСУР, 1989. – 16 с.

9. Мельникова И. В. Основы теории цепей. Часть 2. Схемные функции цепей. Резонансные цепи. Четырехполюсники и LC-фильтры. Длинные линии / И. В. Мельникова, Л. И. Тельпуховская. – Томск : ТУСУР,  $2001. - c. 8 - 50.$ 

# **ПРИЛОЖЕНИЕ А**

# **Рекомендуемые значения некоторых параметров**

При формировании задания рекомендуются следующие значения параметров:

ρ (вомах): 50, 75, 100… и т. д., ρ ≤ 600;  
\nN = 0,2–0,8 для биполярных транзисторов с ОЭ;  
\nN = 0,01–0,08 для биполярных транзисторов с ОБ и полевых с ОИ;  
\nm = 0,2–0,7;  
\nk = 1,2–4;  
\n
$$
\omega_{\text{max}}^{\text{H}} = \frac{\omega_{\text{max}}}{\omega_{0}} = \frac{f_{\text{max}}}{f_{0}} = 2-5,
$$

где  $\omega_0 = 2 \cdot \pi \cdot f_0$  – нормирующая частота.

# ПРИЛОЖЕНИЕ Б

## Бланк задания

Министерство образования и науки Российской Федерации

Федеральное государственное бюджетное образовательное учреждение высшего образования

# ТОМСКИЙ ГОСУЛАРСТВЕННЫЙ УНИВЕРСИТЕТ СИСТЕМ УПРАВЛЕНИЯ И РАДИОЭЛЕКТРОНИКИ

# ЗАДАНИЕ

на курсовую работу

# «СХЕМНЫЕ ФУНКЦИИ И ЧАСТОТНЫЕ ХАРАКТЕРИСТИКИ ЛИНЕЙНЫХ ЭЛЕКТРИЧЕСКИХ ЦЕПЕЙ»

1 Исходные данные:

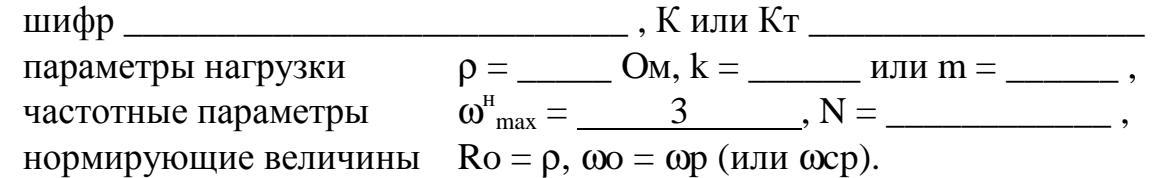

## 2 Залание

Получить и исследовать входные и передаточные операторные функнии.

Рассчитать частотные характеристики (ЧХ) по выражениям АЧХ и ФЧХ, на основе карты нулей и полюсов и с использованием автоматизированных методов анализа цепей.

3 Содержание расчетной части пояснительной записки:

3.1 Исследование нагрузки:

- предполагаемый на основе схемы характер АЧХ и ФЧХ входной и передаточной функций;
- вывод операторных выражений входной и передаточной функций и их проверка по размерности, соответствию модели на крайних частотах диапазона, порядку полиномов и условиям физической реализуемости;
- нормировка операторных функций;
- предполагаемый вид частотных характеристик (ЧХ) на основе карты нулей и полюсов и вычисление значений ЧХ на  $\omega^{\text{H}} =$  \_\_\_\_\_\_\_\_\_\_\_\_\_\_\_\_\_\_\_\_\_;
- расчет резонансных частот и резонансных сопротивлений;
- определение полосы пропускания цепи;
- 3.2 Исследование схемы транзистора с обобщенной нагрузкой  $Y_H$ .
	- вывод операторных выражений входной и передаточной функций на основе метода узловых потенциалов, проверка полученных выражений всеми возможными способами (см. п. 3.1):
	- нормировка операторных функций.
- 3.3 Исследование транзистора с избирательной нагрузкой:
	- предполагаемый характер ЧХ полной модели и определение ряда численных значений ЧХ в характерных точках  $(\omega = 0, \omega = \omega p)$ ит. п.):
	- получение нормированных выражений входной и передаточной функций и их проверка на соответствие полиномов схемных функций порядку полной цепи и соответствие минимальных и максимальных степеней функций значениям, полученным для полной схемы на крайних частотах  $\omega$  → 0 и  $\omega$  →  $\infty$ ;
	- предполагаемый характер ЧХ на основе карты нулей и полюсов и вычисление значений ЧХ на  $\omega$ <sup>н</sup> =
	- получение выражений АЧХ и ФЧХ обеих функций на основе нормированных выражений и расчет по ним значений ЧХ на  $\omega^{\text{H}} =$  :
	- оценка устойчивости и фазоминимальности цепи по карте нулей и полюсов;
	- получение АЧХ и ФЧХ входной и передаточной функций на основе автоматизированного расчета цепи и построение частотных характеристик (с указанием на них ранее вычислительных значений);
	- представление входного сопротивления полной цепи последовательной и параллельной моделями на одной из частот заданного диапазона ( $\omega \neq 0$  и  $\omega \neq \omega_{\rm P}$ ).

4 Перечень графического материала:

- схемы нагрузки, транзистора с обобщенной нагрузкой, полной цепи,
- эквивалентные модели на крайних частотах,
- карты нулей и полюсов,
- частотные характеристики.
- 5 Дата выдачи задания

6 Срок сдачи законченной работы

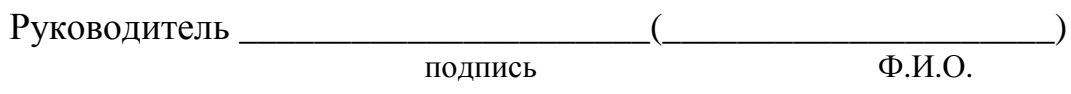

Задание принял к исполнению

дата и подпись студента
## ПРИЛОЖЕНИЕ В

## Варианты исходных данных к бланку задания (приложение Б)

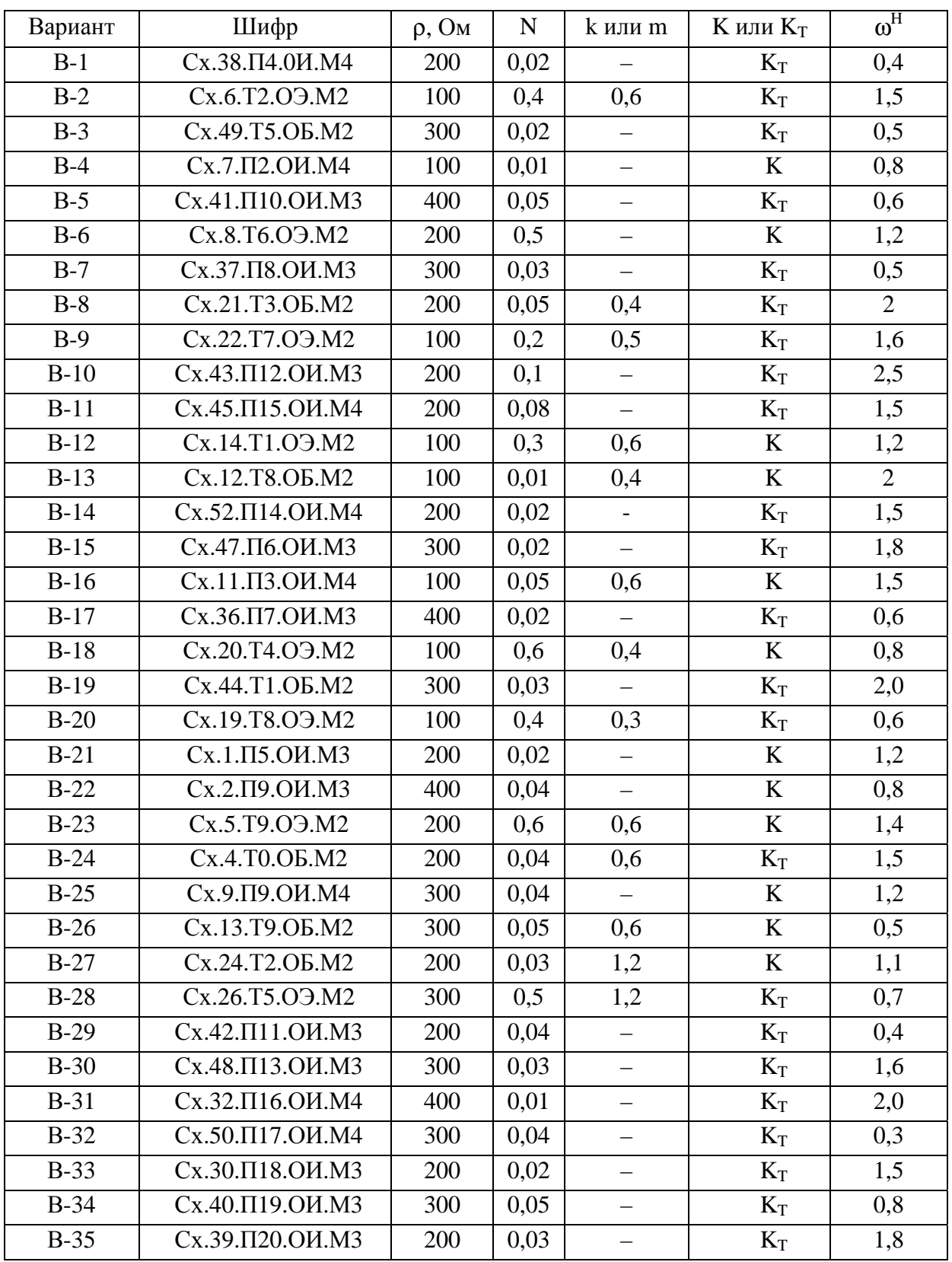

### ПРИЛОЖЕНИЕ Г

К анализу транзистора с обобщенной нагрузкой

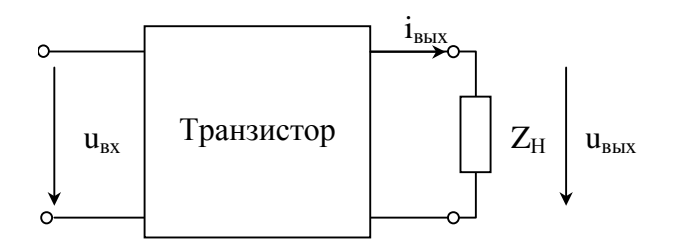

Рисунок Г.1 - Транзистор с обобщенной нагрузкой

Все токи и напряжения, обозначенные на рисунке Г.1, имеют постоянную и переменную составляющие:

$$
u_{BX}(t) = E_0 + \Delta U_{BX},
$$

$$
i_{BbIX}(t) = I_{00} \pm \Delta I_{BbIX},
$$

$$
u_{BbIX}(t) = U_0 + \Delta U_{BbIX},
$$

$$
U_0 = I_{00} \cdot Z_H(0), \Delta U_{BbIX} = Z_H \cdot \Delta I_{BX}
$$

 $E_0$ ,  $I_{00}$  – параметры рабочей точки на проходной характеристике где транзистора (рисунок 2.3);

U<sub>0</sub> - постоянная составляющая выходного сигнала;

 $\Delta U$ ,  $\Delta I$  – приращения напряжений и тока.

Коэффициент передачи транзистора, нагруженного на сопротивление  $Z_H$ ,

$$
K_{T} = \frac{\pm \Delta U_{BbIX}}{\Delta U_{BX}} = \frac{\pm \Delta I_{BbIX} \cdot Z_{H}}{\Delta U_{BX}} = \pm S \cdot Z_{H},
$$
 (T.1)

где  $S = \frac{\Delta I_{\text{BbIX}}}{\Delta U_{\text{av}}}$  (см. рисунок 2.3) – крутизна проходной характеристики

в рабочей точке.

Знаки перед  $\Delta I_{\text{BbIX}}$  и, соответственно,  $\Delta U_{\text{BbIX}}$  свидетельствуют либо об отсутствии инверсии входного сигнала (знак «плюс»), либо о наличии (знак «минус»). Наличие инверсии означает, что увеличение мгновенных значений напряжения на входе соответствует уменьшению мгновенных значений напряжения на выходе.

Выражение (Г.1) не следует воспринимать как точное выражение, это скорее качественное соотношение, которое позволяет представить характер частотных зависимостей на выходе транзистора. В области частот, где крутизна S практически не зависит от частоты (рисунки 2.1 и 2.2)  $K_T$ определяется частотными характеристиками Z<sub>H</sub>.

Выражение (Г.1) также используется для проверки выведенного выражения  $K_T(p)$  для конкретной модели транзистора с заданным способом включения при обобщенной нагрузке  $Y_H = \frac{1}{Z_H}$ , если р  $\rightarrow 0$ .

В схемах с ОИ для полевых транзисторов

$$
K_T(0) = -S\left(Z_H \mid R_C\right),
$$

так как параллельно нагрузке включено внутреннее сопротивление транзистора  $R_C$ .

В схемах биполярных транзисторов шунтирующее действие внутреннего сопротивления не проявляется, так как в модели М2 изображен идеальный источник тока, а в модели М1 источник становится идеальным при  $p = 0$ .

В схемах с ОБ и ОЭ

$$
K_{T}(0) \approx \pm S Z_{H},
$$

если учесть, что  $(g_3 - S) \rightarrow 0$ .

$$
\begin{aligned} \text{Take } \text{g}_3 &= \frac{1}{R_3}, \, a \, S_0 = \frac{\alpha_0}{R_3}, \, \text{to} \\ \left. (g_3 - S) \right|_{\omega = 0} &= g_3 \cdot (1 - S_0 \cdot R_3) = g_3 \cdot (1 - \alpha_0) \Big|_{\alpha_0 \to 1} \approx 0 \,. \end{aligned} \tag{1.2}
$$

#### ПРИЛОЖЕНИЕ Д

## К вопросу об инверсии сигнала в транзисторах при разных способах включения

Направление напряжений на пассивных элементах совпадает с направлением токов. Токи в биполярных транзисторах связаны законом Кирхгофа

$$
\mathrm{I}_\ni=\mathrm{I}_{\mathrm{K}}+\mathrm{I}_{\mathrm{F}}
$$

в соответствии с физикой работы транзистора. Независимо от типа носителей (электроны или дырки) коллекторный ток - это тот же поток заряженных частиц, что и в эмиттере, за вычетом незначительной доли базового тока (рисунок Д.1), следовательно, направление I<sub>K</sub> и I<sub>3</sub> на схеме всегда должны совпадать.

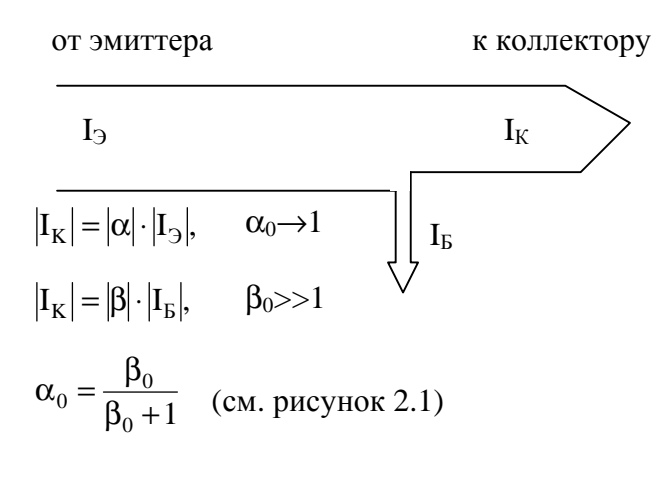

#### Рисунок Д.1

В соответствии со сказанным выше расставлены направления токов и напряжений в схемах с ОБ и ОЭ (рисунок Д.2), причем для иллюстрации использованы транзисторы разных типов p-n-p и n-p-n. Входные и выходные узлы будем считать соответственно **Ф** и **Q**. Узловые напряжения безусловно направлены к опорному узлу. Очевидно, что

$$
K_{\rm T} = \frac{U_{20}}{U_{10}} = \frac{U_{\rm BbIX}}{U_{\rm BX}}.
$$
 (A.1)

Из сравнения направлений напряжений, входящих в выражение (Д.1), следует, что в схеме с ОБ инверсия отсутствует, а в схеме с ОЭ инверсия имеет место.

При изменении типа проводимостей и U<sub>BX</sub>, и U<sub>BbIX</sub> поменяют свои направления, а результат останется прежним.

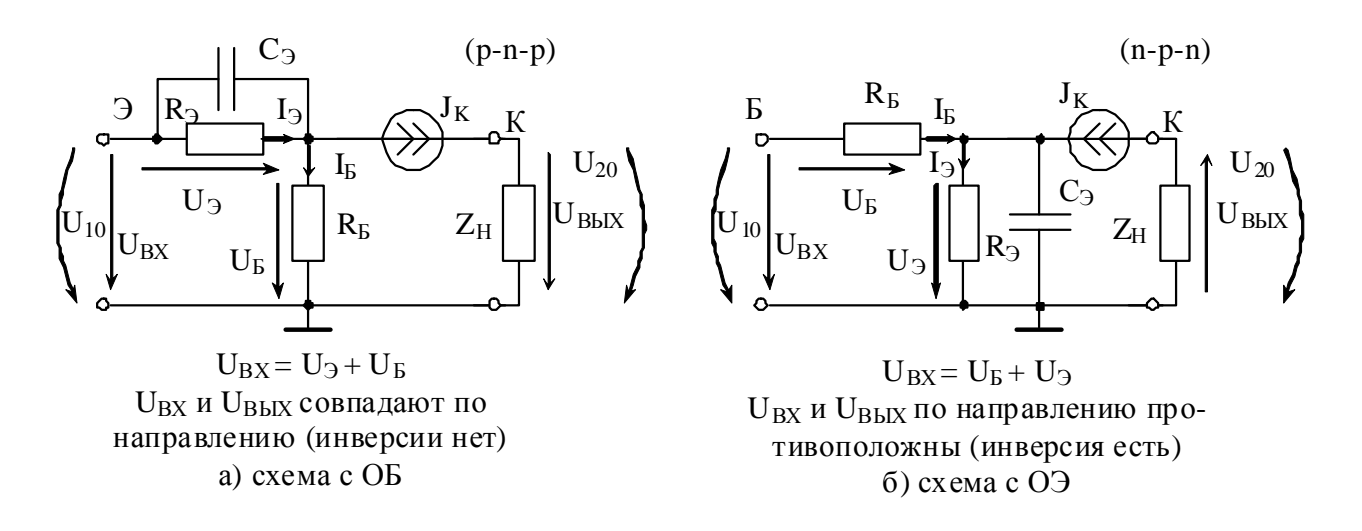

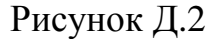

На рисунке Д.3 представлена эквивалентная схема полевого транзистора при р = 0. Направления на схеме напряжений, входящих в выражение (Д.1), свидетельствуют о наличии инверсии в схеме с ОИ.

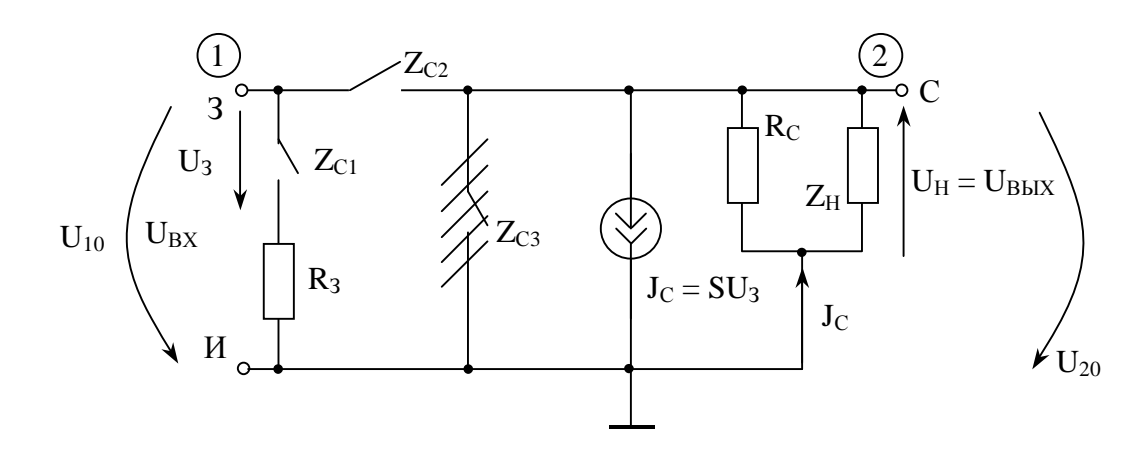

Рисунок Д.3

# ПРИЛОЖЕНИЕ Е

#### К вопросу об устойчивости цепи

Понятие устойчивости связано с реакцией цепи на «электрический толчок». Наиболее полно «электрическому толчку» соответствует кратковременное воздействие длительностью  $\tau_M$  ( $\tau_M << \tau_{\text{UEHM}}$  или  $\tau_M << T_{\text{CBOB. KOJIEB.}}$ ), в идеале δ-функция. Тогда реакцией линейной цепи является ее импульсная характеристика g(t). В устойчивой цепи

$$
g(t) \rightarrow 0
$$
 при  $t \rightarrow \infty$ .

Понятие устойчивости можно рассматривать и на основе переходных процессов при действии на цепь ступенчатой функции (включение постоянной ЭДС или постоянного тока на линейную цепь с нулевыми начальными условиями). В устойчивой цепи свободные составляющие переходных токов и напряжений обращаются в нуль при t → ∞

 $i_{CR}(t) \rightarrow 0$  и  $u_{CR}(t) \rightarrow 0$  при  $t \rightarrow \infty$ .

Так как свободные составляющие определяются только характеристическим уравнением цепи, которое в свою очередь может быть получено как

 $Z_{BX}(p) = 0$ , если на цепь действует источник ЭДС e(t)

или  $Y_{\text{RX}}(p) = 0$ , если на цепь действует источник тока j(t),

то очевидно, что корни характеристического уравнения совпадают либо с нулями функции Z<sub>BX</sub>(p), либо с нулями функции Y<sub>BX</sub>(p), которые одновременно являются полюсами для  $Z_{BX}(p)$ .

Свободные составляющие обращаются в нуль при  $t \rightarrow \infty$  только в том случае, если корни характеристического уравнения вещественные и отрицательные, либо попарно комплексно-сопряженные с отрицательной вещественной частью. В частном случае для LC-цепей корни могут находиться на мнимой оси и быть простыми (незатухающий и ненарастающий колебательный процесс).

Поэтому цепь устойчива, если все нули и полюсы входной функции расположены в левой полуплоскости, в крайнем случае, на мнимой оси. В последнем случае кратные корни не допускаются.

В п. 4.2 уже отмечалось, что знаменатель K(p) с точностью до общего множителя совпадает с числителем Z(p), когда они определены относительно одних и тех же зажимов, поэтому все сказанное выше о нулях и полюсах входных функций относится и к полюсам передаточной.

#### **ПРИЛОЖЕНИЕ Ж**

## Иллюстрация понятия «Автоматизированный расчет ЧХ» безотносительно к какому-либо пакету программ

Пусть схема, для которой должны быть рассчитаны частотные характеристики имеет вид, представленный на рисунке Ж.1. Сопротивления на схеме указаны в омах, емкости в пикофарадах, индуктивности в микрогенри,  $S = 8,6$  М $\frac{A}{B}$ .

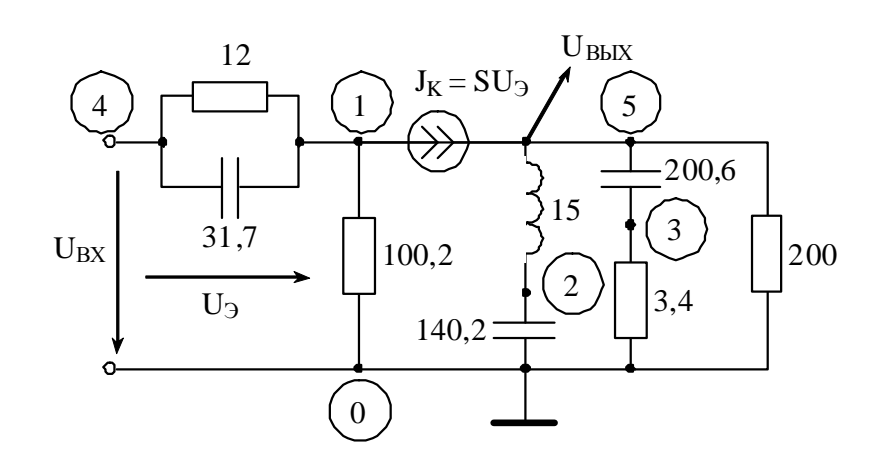

Рисунок Ж.1

Информация о схеме может подаваться в разной форме, но должна отражать тип элемента, узлы подключения элемента и значение его параметра. Например,

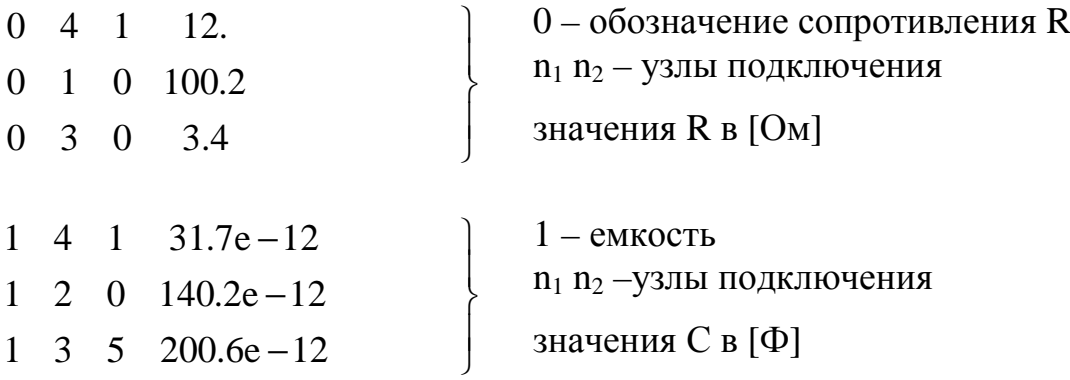

2 5 2 15.e-6  
\n
$$
\left.\begin{array}{c|c} & 2-\text{MHJYKTUBHOCTB} \\ & n_1 n_2-\text{Y3JIb} \text{ IOJKJI} \text{IO}} \\ \text{L } \text{B [F]} \end{array}\right\}
$$
\n5 4 1 1 5 8.6e-3 0  
\n
$$
\left.\begin{array}{c} 5-\text{3aBiCCIMMI}\text{M KTCOHHIK} \\ & n_1-n_4-\text{Y3JIbI} \text{ IOJKJI} \text{IO}} \\ \text{S } \text{B } [\frac{A}{B}], 0-\text{3HaU} \end{array}\right\}
$$

Указания: числа вводить через пробел, строки подряд, чередование элементов R, L, C, J<sub>3AB</sub> - произвольное, узлы подключения для пассивных элементов в произвольном порядке, узлы подключения для зависимого источника в «жестком» порядке:

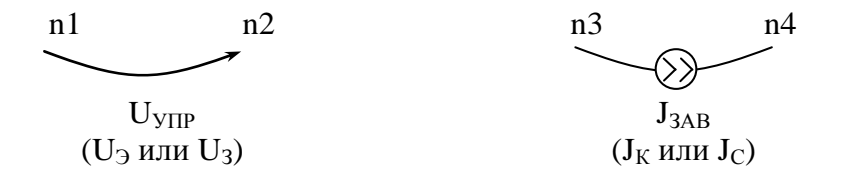

Частотный диапазон:  $f_{min} = 20 \Gamma$ ц,  $f_{max} = 3 \cdot f_0 \Gamma$ ц, так как задано  $\omega_{\text{max}}^{\text{H}} = 3$ .

Итог: частотные характеристики по входной и передаточной функциям в виде таблиц или графиков для заданного интервала частот.